# <span id="page-0-0"></span>What does CPS have to do with deep learning?

### Jeffrey Mark Siskind, gobi@purdue.edu

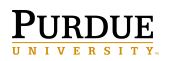

#### Northeastern University, Monday 11 September 2017

Joint work with Barak Avrum Pearlmutter

$$
f = f_t \circ f_{t-1} \circ \cdots \circ f_2 \circ f_1
$$

 $299$ 

$$
f = f_t \circ f_{t-1} \circ \cdots \circ f_2 \circ f_1
$$
  

$$
f'(x_1) = f'_t(x_t) \times f'_{t-1}(x_{t-1}) \times \cdots \times f'_2(x_2) \times f'_1(x_1)
$$

 $299$ 

$$
f = f_t \circ f_{t-1} \circ \cdots \circ f_2 \circ f_1
$$
  

$$
f'(x_1) = f'_t(x_t) \times f'_{t-1}(x_{t-1}) \times \cdots \times f'_2(x_2) \times f'_1(x_1)
$$
  

$$
f'(x_1)^T = f'_1(x_1)^T \times f_2(x_2)^T \times \cdots \times f'_{t-1}(x_{t-1})^T \times f'_t(x_t)^T
$$

 $299$ 

$$
f = f_t \circ f_{t-1} \circ \cdots \circ f_2 \circ f_1
$$
  
\n
$$
\circ f = f'(x_1) \times \dot{x}_1 = f'_t(x_t) \times f'_{t-1}(x_{t-1}) \times \cdots \times f'_2(x_2) \times f'_1(x_1) \times \dot{x}_1
$$
  
\n
$$
\dot{x}_1 = f'(x_1)^T \times \dot{y} = f'_1(x_1)^T \times f_2(x_2)^T \times \cdots \times f'_{t-1}(x_{t-1})^T \times f'_t(x_t)^T \times \dot{y}
$$

 $299$ 

$$
f = f_t \circ f_{t-1} \circ \cdots \circ f_2 \circ f_1
$$

$$
x_2 = f_1(x_1)
$$

 $299$ 

$$
f = f_t \circ f_{t-1} \circ \cdots \circ f_2 \circ f_1
$$

$$
x_3 = f_2(f_1(x_1)) = f_2(x_2)
$$

 $299$ 

$$
f = f_t \circ f_{t-1} \circ \cdots \circ f_2 \circ f_1
$$

$$
x_t = f_{t-1}(\ldots f_2(f_1(x_1))\ldots) = f_{t-1}(x_{t-1})
$$

 $299$ 

$$
f = f_t \circ f_{t-1} \circ \cdots \circ f_2 \circ f_1
$$

$$
y = f_t(f_{t-1}(\ldots f_2(f_1(x_1))\ldots)) = f_t(x_t)
$$

 $299$ 

$$
\acute{x}_2 = f'_1(x_1) \times \acute{x}_1
$$

*x*1

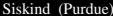

 $\equiv$ 

 $299$ 

メロトメ 伊 トメ ミトメ ミト

#### $\acute{x}_3$  = *f* ′  $f'_{2}(x_{2}) \times f'_{1}$  $x_1'(x_1) \times x_1$

 $x_2 =$ *<sup>f</sup>*1(*x*1)

Ξ

 $299$ 

化重新化重新

**∢ ロ ▶ ィ 何** 

$$
\dot{x}_t = f'_{t-1}(x_{t-1}) \times \cdots \times f'_2(x_2) \times f'_1(x_1) \times \dot{x}_1
$$
  

$$
x_{t-1} = f_{t-2}(\dots f_2(f_1(x_1)) \dots) = f_{t-2}(x_{t-2})
$$

 $299$ 

メロトメ 伊 トメ ミトメ ミト

$$
\dot{y} = f'(x_1) \times \dot{x}_1 = f'_t(x_t) \times f'_{t-1}(x_{t-1}) \times \cdots \times f'_2(x_2) \times f'_1(x_1) \times \dot{x}_1
$$
  

$$
x_t = f_{t-1}(\dots f_2(f_1(x_1)) \dots) = f_{t-1}(x_{t-1})
$$

 $299$ 

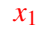

*x*1

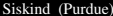

E

 $299$ 

$$
x_2 = f_1(x_1)
$$
  

$$
x_2, x_1
$$

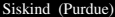

 $\equiv$ 

 $299$ 

メロトメ 伊 トメ ミトメ ミト

$$
x_{t-1} = f_{t-2}(\ldots f_2(f_1(x_1))\ldots) = f_{t-2}(x_{t-2})
$$
  

$$
x_{t-1}, \ldots, x_2, x_1
$$

 $299$ 

$$
x_t = f_{t-1}(\ldots f_2(f_1(x_1))\ldots) = f_{t-1}(x_{t-1})
$$
  

$$
x_t, x_{t-1}, \ldots, x_2, x_1
$$

 $299$ 

$$
\grave{x}_t =
$$

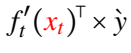

メロトメ 御 トメ 君 トメ 君 トッ

 $x_t, x_{t-1}, \ldots, x_2, x_1$ 

舌

 $\dot{x}_{t-1}$  =

# $f'_{t-1}(x_{t-1})^{\top} \times f'_{t}(x_{t})^{\top} \times \hat{y}$

*xt*−1, . . . , *x*2, *x*<sup>1</sup>

G

 $2990$ 

メロトメ 伊 トメ ミトメ ミト

$$
\dot{x}_2 = f_2(x_2)^{\mathsf{T}} \times \cdots \times f'_{t-1}(x_{t-1})^{\mathsf{T}} \times f'_t(x_t)^{\mathsf{T}} \times \dot{y}
$$

*x*2, *x*<sup>1</sup>

E

 $299$ 

メロトメ 伊 トメ ミトメ ミト

#### $\hat{x}_1 = f'(x_1)^T \times \hat{y} = f'_1$  $f'_1(x_1)^\top \times f_2(x_2)^\top \times \cdots \times f'_{t-1}(x_{t-1})^\top \times f'_t(x_t)^\top \times \hat{y}$

*x*1

舌

化重新化重新

**K ロ ▶ K 何 ▶** 

$$
f = f_t \circ f_{t-1} \circ \cdots \circ f_2 \circ f_1
$$
  
\n
$$
\circ f = f'(x_1) \times \dot{x}_1 = f'_t(x_t) \times f'_{t-1}(x_{t-1}) \times \cdots \times f'_2(x_2) \times f'_1(x_1) \times \dot{x}_1
$$
  
\n
$$
\dot{x}_1 = f'(x_1)^T \times \dot{y} = f'_1(x_1)^T \times f_2(x_2)^T \times \cdots \times f'_{t-1}(x_{t-1})^T \times f'_t(x_t)^T \times \dot{y}
$$

 $299$ 

$$
\mathbf{f} = \mathbf{f}_t \circ \mathbf{f}_{t-1} \circ \cdots \circ \mathbf{f}_2 \circ \mathbf{f}_1
$$
  
\n
$$
\dot{\mathbf{y}} = \mathbf{F}'(\mathbf{x}_1) \times \dot{\mathbf{x}}_1 = \mathbf{F}'_t(\mathbf{x}_t) \times \mathbf{F}'_{t-1}(\mathbf{x}_{t-1}) \times \cdots \times \mathbf{F}'_2(\mathbf{x}_2) \times \mathbf{F}'_1(\mathbf{x}_1) \times \dot{\mathbf{x}}_1
$$
  
\n
$$
\dot{\mathbf{x}}_1 = \mathbf{F}'(\mathbf{x}_1)^T \times \dot{\mathbf{y}} = \mathbf{F}'_1(\mathbf{x}_1)^T \times \mathbf{F}'_2(\mathbf{x}_2)^T \times \cdots \times \mathbf{F}'_{t-2}(\mathbf{x}_{t-2})^T \times \mathbf{F}'_{t-1}(\mathbf{x}_{t-1})^T \times \dot{\mathbf{y}}
$$

 $299$ 

# Essence of Forward Mode in Scheme

(**define-record-type** dual-number (fields primal tangent))

```
(define old-f f)
(define old-g g)
(define (f x)
(make-dual-number
 (old-f (dual-number-primal x))
  \text{(old-* (df/dx (dual-number-primal x)) (dual-number-tangent x))))(define (g x y)
(make-dual-number
  (old-g (dual-number-primal x) (dual-number-primal y))
  (old-+ (old-* (dg/dx (dual-number-primal x) (dual-number-primal y))
                (dual-number-tangent x))
         (old-* (dg/dy (dual-number-primal x) (dual-number-primal y))
                (dual-number-tangent y)))))
(define (forward-mode f x x-tangent)
(let* ((input (map* make-dual-number x x-tangent))
        (output (f input)))
  (list (map* dual-number-primal output) (map* dual-number-tangent output))))
```
**KOD KARD KED KED E MAG** 

## Essence of Reverse Mode in Scheme

(**define-record-type** tape (fields primal factors tapes (mutable fanout) (mutable cotangent)))

```
(define old-f f)
(define old-g g)
(define (f x)
(tape-fanout-set! x (old-+ (tape-fanout x) 1))
(make-tape (old-f (tape-primal x)) (list (df/dx (tape-primal x))) (list x) 0 0))(define (g x y)
(tape-fanout-set! x (old-+ (tape-fanout x) 1))
(tape-fanout-set! y (old-+ (tape-fanout y) 1))
(make-tape (old-g (tape-primal x) (tape-primal y))
           (list (dg/dx (tape-primal x) (tape-primal y)) (dg/dy (tape-primal x) (tape-primal y)))
           (list x y)
           \overline{a}(1)(define (reverse-phase! cotangent tape)
(tape-cotangent-set! tape (old-+ (tape-cotangent tape) cotangent))
(tape-fanout-set! tape (old-- (tape-fanout tape) 1))
(when (old-zero? (tape-fanout tape))
 (let ((cotangent (tape-cotangent tape)))
  (for-each (lambda (factor tape) (reverse-phase! (old-* cotangent factor) tape))
            (tape-factors tape) (tape-tapes tape)))))
(define (reverse-mode f x y-cotangent)
(let* ((input (map* (lambda (x) (make-tape x '() '() 0 0)) x))
       (ouput (f input)))
 (for-each* reverse-phase! y-cotangent ouput)
 (list (map* tape-primal ouput) (map* tape-cotangent input))))
                                                                      イロト イ押ト イヨト イヨト
```
 $QQ$ 

 $\blacktriangleright$  *f* ∶  $\mathbb{R}^n$  →  $\mathbb{R}$ 

 $OQ$ 

K ロ ▶ K @ ▶ K 경 ▶ K 경 ▶ ○ 경

- $\blacktriangleright$  *f* ∶  $\mathbb{R}^n$  →  $\mathbb{R}$
- ▸ Jacobian is 1 <sup>×</sup> *<sup>n</sup>*, aka <sup>∇</sup>*<sup>f</sup>*

舌

 $299$ 

メロトメ 伊 トメ ミトメ ミト

- $\blacktriangleright$  *f* ∶  $\mathbb{R}^n$  →  $\mathbb{R}$
- ▸ Jacobian is 1 <sup>×</sup> *<sup>n</sup>*, aka <sup>∇</sup>*<sup>f</sup>*
- **► computing**  $∇f$  takes *n* calls to forward mode with  $x_1$  being basis vectors

 $\Omega$ 

→ 重 → → 重 →

 $\leftarrow$   $\Box$   $\rightarrow$   $\leftarrow$   $\Box$ 

- $\blacktriangleright$  *f* ∶  $\mathbb{R}^n$  →  $\mathbb{R}$
- ▸ Jacobian is 1 <sup>×</sup> *<sup>n</sup>*, aka <sup>∇</sup>*<sup>f</sup>*
- **► computing**  $∇f$  takes *n* calls to forward mode with  $\acute{x}_1$  being basis vectors
- ▸ computing <sup>∇</sup>*<sup>f</sup>* with reverse mode requires a tape with *<sup>t</sup>* entries

 $\Omega$ 

化重复化重复

**∢ ロ ▶ ⊣ 何** 

- $\blacktriangleright$  *f* ∶  $\mathbb{R}^n$  →  $\mathbb{R}$
- Jacobian is  $1 \times n$ , aka  $\nabla f$
- computing  $\nabla f$  takes *n* calls to forward mode with  $\dot{x}_1$  being basis vectors
- computing  $\nabla f$  with reverse mode requires a tape with *t* entries
- computing  $\nabla f$  with forward mode entails an increase of  $O(1)$  space but  $O(n)$  time over computing  $f$

 $\Omega$ 

 $\mathbb{R}^n \times \mathbb{R}^n \xrightarrow{\mathbb{R}^n} \mathbb{R}^n \times \mathbb{R}^n \xrightarrow{\mathbb{R}^n} \mathbb{R}^n$ 

- $\blacktriangleright$  *f* ∶  $\mathbb{R}^n$  →  $\mathbb{R}$
- Jacobian is  $1 \times n$ , aka  $\nabla f$
- computing  $\nabla f$  takes *n* calls to forward mode with  $\dot{x}_1$  being basis vectors
- computing  $\nabla f$  with reverse mode requires a tape with *t* entries
- computing  $\nabla f$  with forward mode entails an increase of  $O(1)$  space but  $O(n)$  time over computing  $f$
- ▸ computing <sup>∇</sup>*<sup>f</sup>* with reverse mode entails an increase of *<sup>O</sup>*(*t*) space but *<sup>O</sup>*(1) time over computing *<sup>f</sup>*

 $\Omega$ 

イロト イ押 トイヨ トイヨ ト

- $\blacktriangleright$  *f* ∶  $\mathbb{R}^n$  →  $\mathbb{R}$
- Jacobian is  $1 \times n$ , aka  $\nabla f$
- computing  $\nabla f$  takes *n* calls to forward mode with  $\dot{x}_1$  being basis vectors
- computing  $\nabla f$  with reverse mode requires a tape with *t* entries
- computing  $\nabla f$  with forward mode entails an increase of  $O(1)$  space but  $O(n)$  time over computing  $f$
- ▸ computing <sup>∇</sup>*<sup>f</sup>* with reverse mode entails an increase of *<sup>O</sup>*(*t*) space but *<sup>O</sup>*(1) time over computing *<sup>f</sup>*
- ▸ both *n* and *t* are large

 $\Omega$ 

∢ ロ ▶ ∢ 何 ▶ ∢ ヨ ▶ ∢ ヨ ▶

- $\blacktriangleright$  *f* ∶  $\mathbb{R}^n$  →  $\mathbb{R}$
- ▸ Jacobian is 1 <sup>×</sup> *<sup>n</sup>*, aka <sup>∇</sup>*<sup>f</sup>*
- **► computing**  $∇f$  takes *n* calls to forward mode with  $\acute{x}_1$  being basis vectors
- computing  $\nabla f$  with reverse mode requires a tape with *t* entries
- computing  $\nabla f$  with forward mode entails an increase of  $O(1)$  space but  $O(n)$  time over computing  $f$
- ▸ computing <sup>∇</sup>*<sup>f</sup>* with reverse mode entails an increase of *<sup>O</sup>*(*t*) space but *<sup>O</sup>*(1) time over computing *<sup>f</sup>*
- ▸ both *n* and *t* are large
- today: computing  $∇f$  with divide-and-conquer checkpointing reverse mode entails an increase of  $O(\log t)$  space and  $O(\log t)$  time over computing *f*

 $\Omega$ 

イロトス何 トスミトスミト・ミ

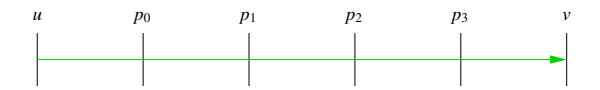

重

 $299$ 

K ロト K 御 ト K 君 ト K 君 ト

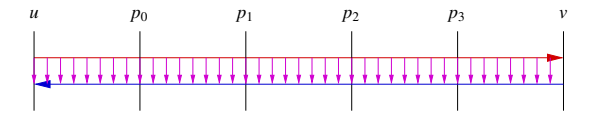

造

 $299$ 

 $\left\{ \begin{array}{ccc} 1 & 0 & 0 \\ 0 & 1 & 0 \end{array} \right.$ 

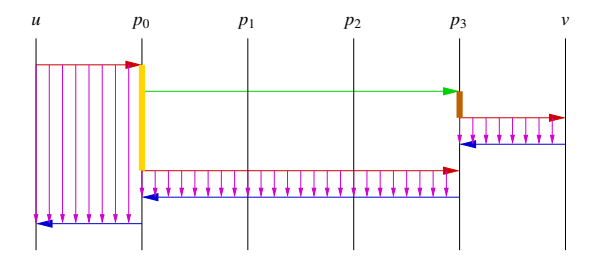

 $[p_0, p_3]$  and  $[p_3, v]$  not simultaneously live  $[u, p_0)$  and  $[p_0, p_3)$  simultaneously live  $[u, p_0)$  and  $[p_3, v)$  simultaneously live

 $\Omega$
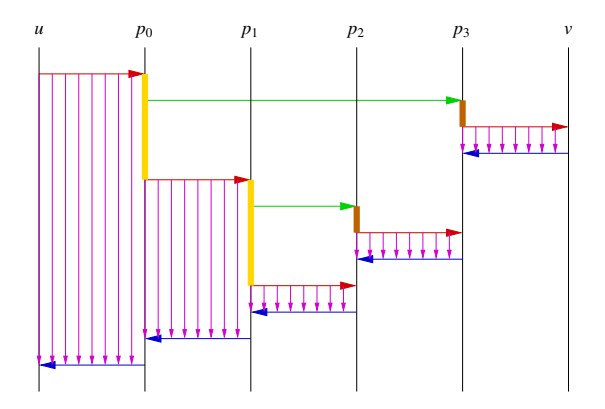

 $[p_1, p_2)$ ,  $[p_2, p_3)$  and  $[p_3, v)$  not simultaneously live  $[p_0, p_1]$  and either  $[p_1, p_2]$  or  $[p_2, p_3]$  simultaneously live  $[u, p_0)$  and either  $[p_0, p_1)$ ,  $[p_1, p_2)$ ,  $[p_2, p_3)$ , and  $[p_3, v)$  simultaneously live

つへへ

- program interval Execution intervals of specified program intervals constitute checkpoints.
- subroutine call site Execution intervals of specified subroutine call sites constitute checkpoints.
- subroutine body Execution intervals of specified subroutine bodies constitute checkpoints (Volin & Ostrovskii, 1985).

 $\Omega$ 

 $\mathbb{R}^d \times \mathbb{R}^d \xrightarrow{\mathbb{R}^d} \mathbb{R}^d \times \mathbb{R}^d \xrightarrow{\mathbb{R}^d} \mathbb{R}^d$ 

# Specifying Checkpoints

program interval specified via pragma

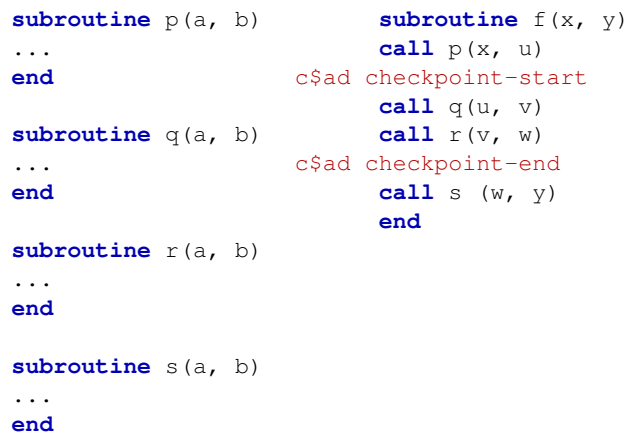

 $\equiv$ 

 $299$ 

イロト イ押 トイヨ トイヨ トー

subroutine call site specified via pragma

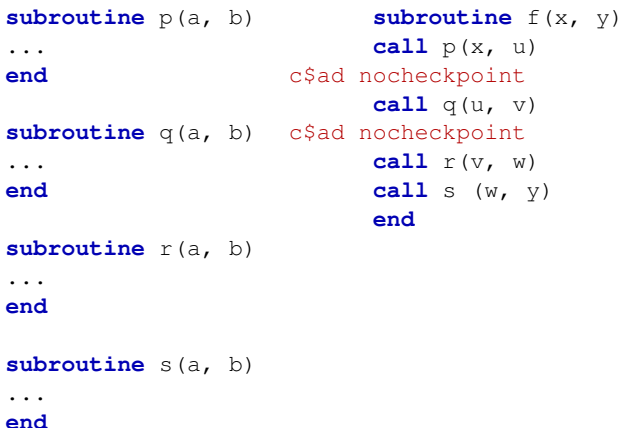

Ξ

 $QQ$ 

 $\left\{ \begin{array}{ccc} 1 & 0 & 0 \\ 0 & 1 & 0 \end{array} \right\}$  ,  $\left\{ \begin{array}{ccc} \frac{1}{2} & 0 & 0 \\ 0 & 0 & 0 \end{array} \right\}$ 

# Specifying Checkpoints

subroutine body specified via pragma

```
subroutine p(a, b)
      ...
      end
c$ad nocheckpoint
      subroutine q(a, b)
      ...
      end
c$ad nocheckpoint
      subroutine r(a, b)
      ...
      end
      subroutine s(a, b)
      ...
      end
```
**subroutine** f(x, y) **call** p(x, u) **call**  $q(u, v)$ call  $r(v, w)$ **call** s (w, y) **end**

イロトス何 トスミトスミト・ミ

 $\eta$ an

## Specifying Checkpoints

subroutine body specified via command line

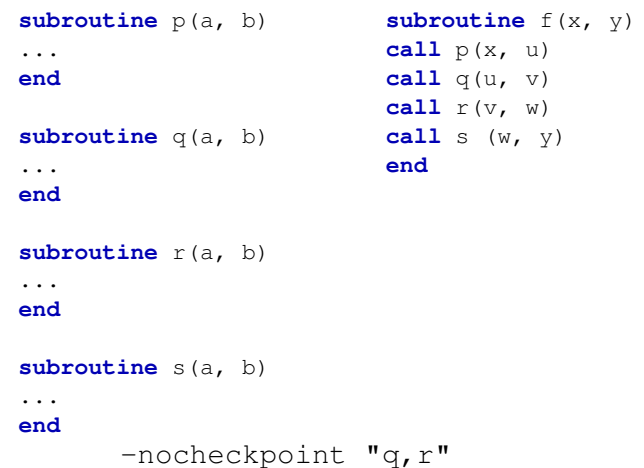

Ξ

 $299$ 

 $\left\{ \begin{array}{ccc} 1 & 0 & 0 \\ 0 & 1 & 0 \end{array} \right.$ 

#### Specifying Checkpoints program interval  $\rightarrow$  subroutine call site

```
subroutine f(x, y)
      call p(x, u)
c$ad checkpoint-start
      call q(u, v)call r(v, w)c$ad checkpoint-end
      call s (w, y)
      end
```

```
subroutine g(u, v, w)
call q(u, v)call r(v, w)
end
```

```
subroutine f(x, y)
call p(x, u)
call g(u, v, w)
call s (w, y)
end
```
KID KARD KED KED E YA GA

## Specifying Checkpoints

subroutine call site  $\rightarrow$  subroutine body

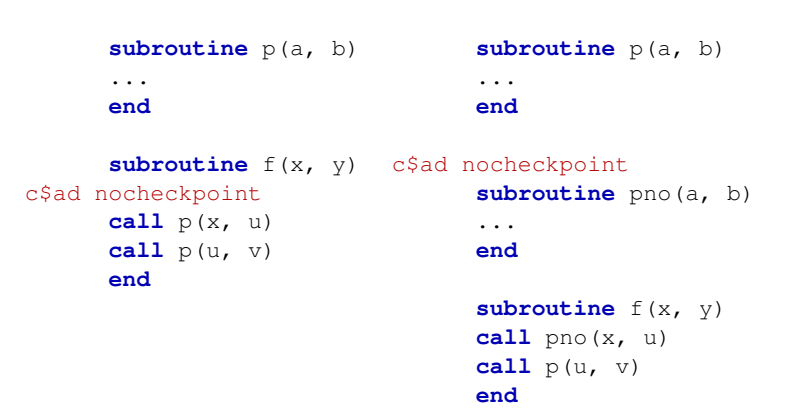

KID KARD KED KED E YA GA

# Specifying Checkpoints

subroutine body  $\rightarrow$  program interval

#### c checkpoint **subroutine** p(a, b) c\$ad checkpoint-start ... **end subroutine** p(a, b) ... c\$ad checkpoint-end **end**

舌

 $QQ$ 

イロト イ母 トイヨ トイヨ トー

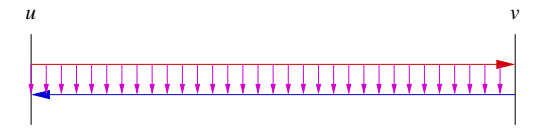

Ξ

 $\mathbb{R}^d \times \mathbb{R}^d \xrightarrow{\mathbb{R}^d} \mathbb{R}^d \times \mathbb{R}^d \xrightarrow{\mathbb{R}^d} \mathbb{R}^d$ 

**∢ ロ ▶ ィ 何** 

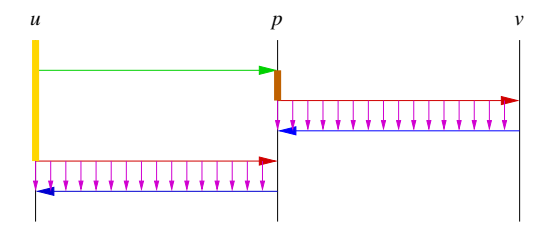

Ξ

 $299$ 

 $A \sqcup A \rightarrow A \sqcap A \rightarrow A \sqsupseteq A$ 

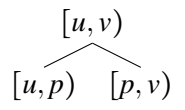

Ξ

 $299$ 

 $\triangleright$  and  $\triangleright$  and  $\triangleright$  and  $\triangleright$ 

**∢ ロ ▶ ィ 何** 

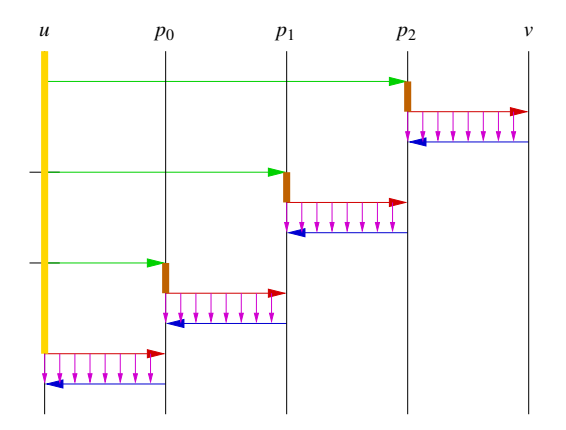

 $\mathbb{R}^d \times \mathbb{R}^d \xrightarrow{\mathbb{R}^d} \mathbb{R}^d \times \mathbb{R}^d \xrightarrow{\mathbb{R}^d} \mathbb{R}^d$ 

**∢ ロ ▶ ィ 何** 

 $\equiv$ 

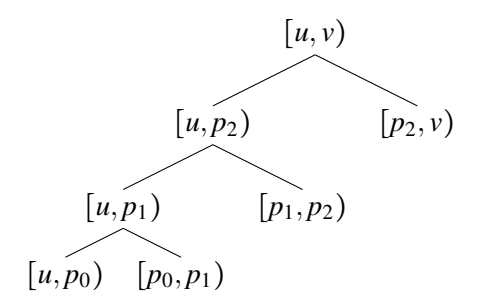

Ξ

ミドマミド

 $\leftarrow$   $\Box$   $\rightarrow$   $\leftarrow$   $\Box$ 

 $2Q$ 

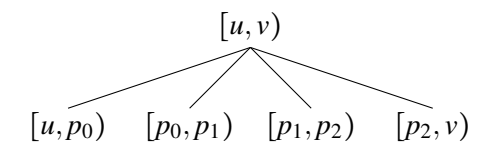

Ξ

 $\mathbb{R}^d \times \mathbb{R}^d \xrightarrow{\mathbb{R}^d} \mathbb{R}^d \times \mathbb{R}^d \xrightarrow{\mathbb{R}^d} \mathbb{R}^d$ 

**∢ ロ ▶ ィ 何** 

```
more recomputation
quadratic
O(t) green lines
each taking O(t)but only one live snapshot
so O(1) space
```
≺ শি

 $\Omega$ 

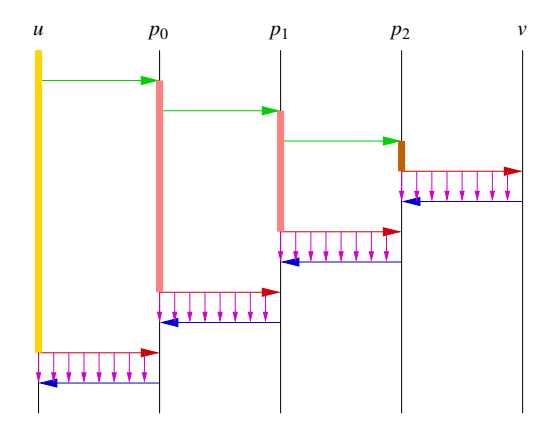

Ξ

化重复化重复

**∢ ロ ▶ ィ 何** 

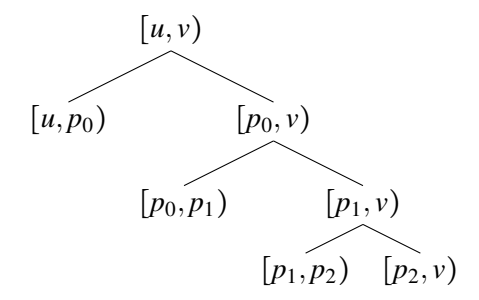

∍

ミドマミド

 $\leftarrow$   $\Box$   $\rightarrow$   $\leftarrow$   $\Box$ 

 $2Q$ 

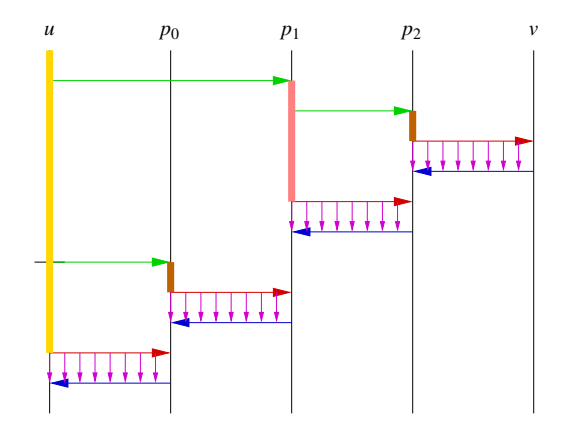

Ξ

 $\mathbb{R}^d \times \mathbb{R}^d \xrightarrow{\mathbb{R}^d} \mathbb{R}^d \times \mathbb{R}^d \xrightarrow{\mathbb{R}^d} \mathbb{R}^d$ 

**∢ ロ ▶ ィ 何** 

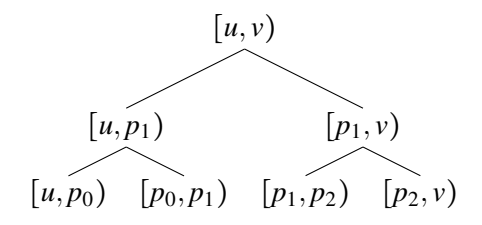

イヨメイヨメ

 $\leftarrow$   $\Box$   $\rightarrow$   $\leftarrow$   $\Box$ 

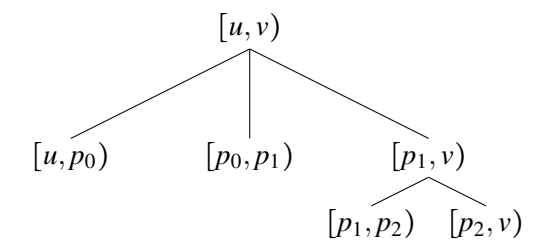

ヨメ イヨ

 $\leftarrow$   $\Box$   $\rightarrow$   $\leftarrow$   $\Box$ 

 $2Q$ 

more space *<sup>O</sup>*(*t*) live yellow/pink snapshots but total length of green is  $O(t)$ 

 $\Omega$ 

ミドマミド

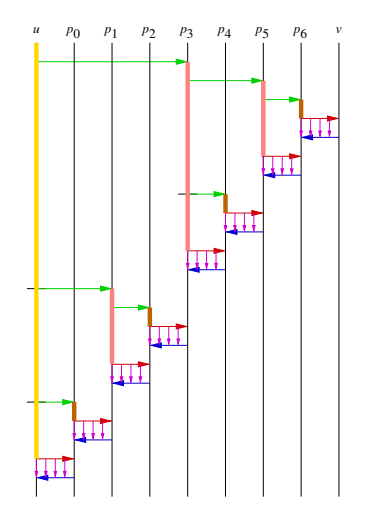

Ξ

÷.

4 ロ ▶ 4 何

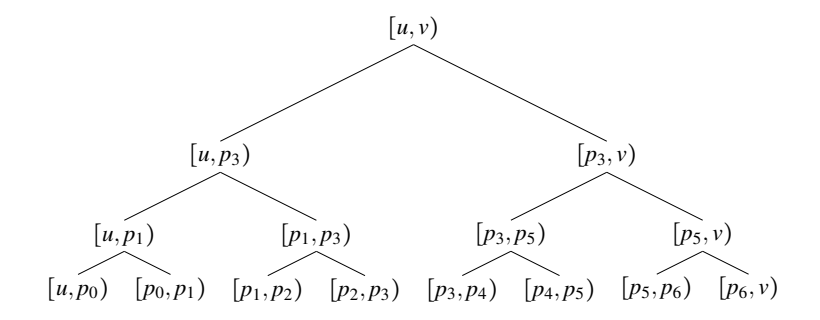

÷.

4 ロ ▶ 4 何

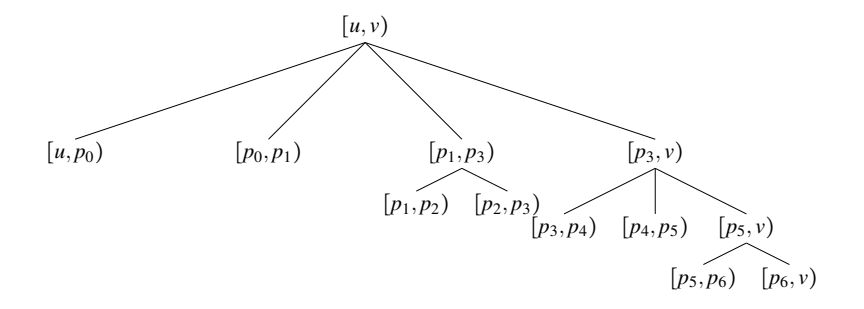

∍

(Britis)

 $\leftarrow$   $\Box$   $\rightarrow$   $\leftarrow$   $\Box$ 

 $2Q$ 

*<sup>O</sup>*(log *<sup>t</sup>*) live yellow/pink snapshots  $O(t \log t)$  total length of green

 $\Omega$ 

ミメスミメ

binary An algorithm that constructs a binary checkpoint tree. treeverse The algorithm from Griewank (1992, Figs. 2 and 3) that constructs an n-ary checkpoint tree.

 $\Omega$ 

#### Specifying Divide-and-Conquer Checkpointing

```
subroutine f(x, y)
      n = 100003V = Xc$ad binomial-ckp n+1 30 1
      do i = 1, n
          m = 1(x, i)do j = 1, m
             y = y \star yy = \sqrt{\sqrt{y}}end do
      end do
      end
```
*<sup>l</sup>* is chosen to be data dependent on *<sup>x</sup>* and *<sup>i</sup>* so that on average *<sup>l</sup>* is *<sup>O</sup>*(1) but in worst case is  $O(n)$ <br>Siskind Purdue) **KOD KAP KED KED E VAAR** 

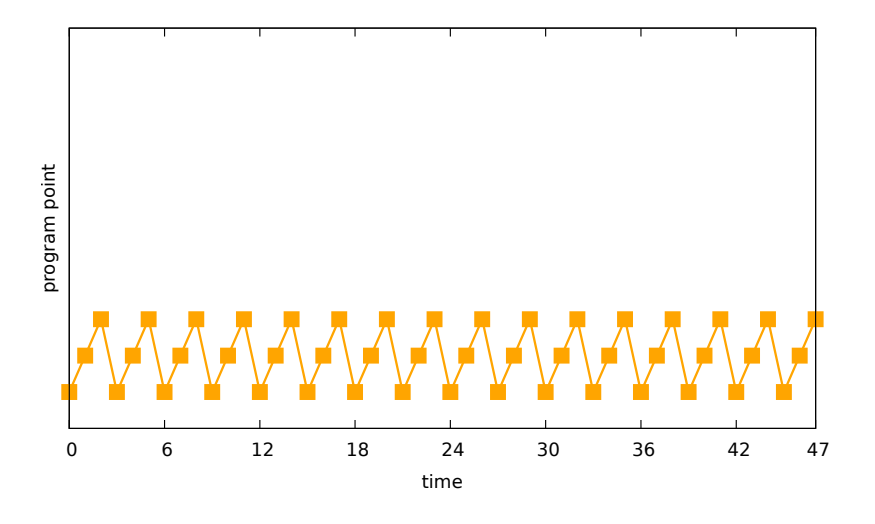

 $\leftarrow$ 

 $2Q$ 

∍

Easy to make regular and uniform split points

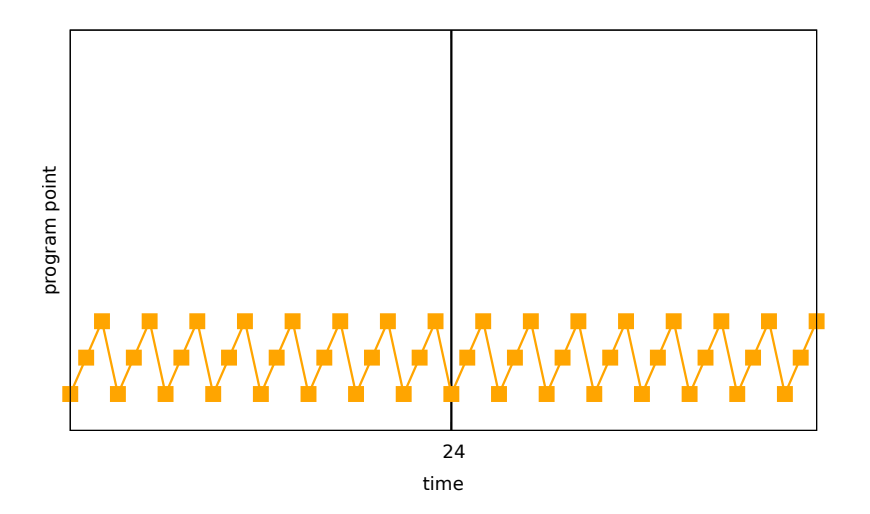

 $\Omega$ 

4 0 8

Easy to make regular and uniform split points

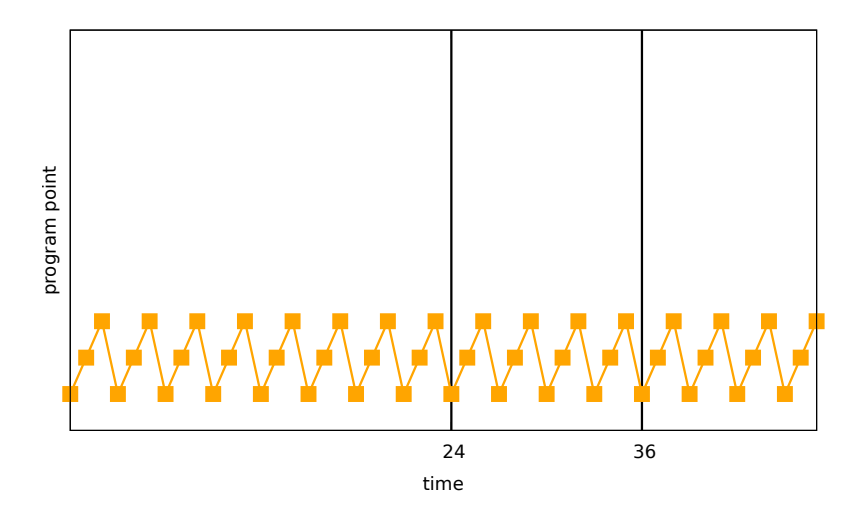

 $\Omega$ 

÷.

4 0 8

Easy to make regular and uniform split points

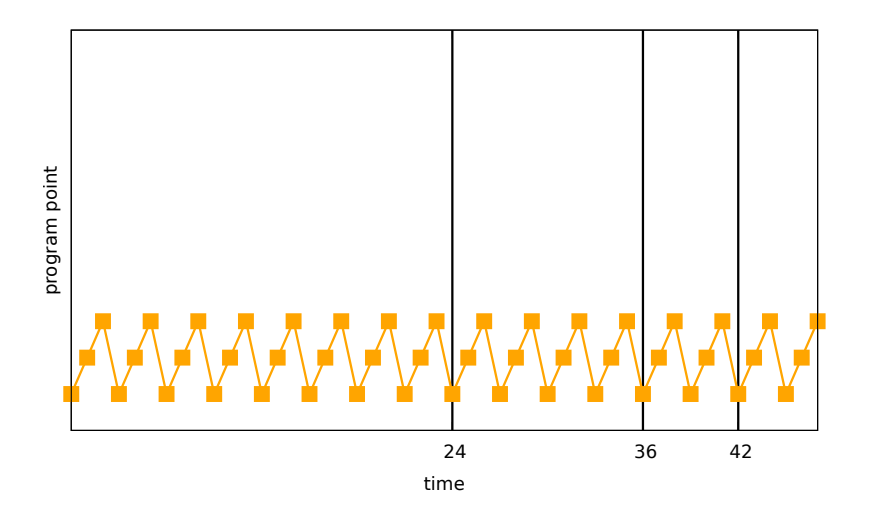

÷.

4 0 8

Easy to make regular and uniform split points

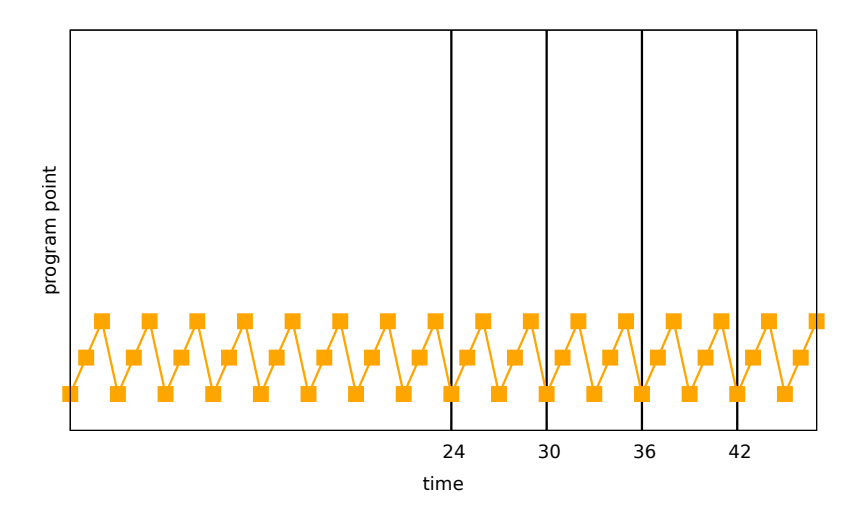

÷.

4 0 8

Easy to make regular and uniform split points

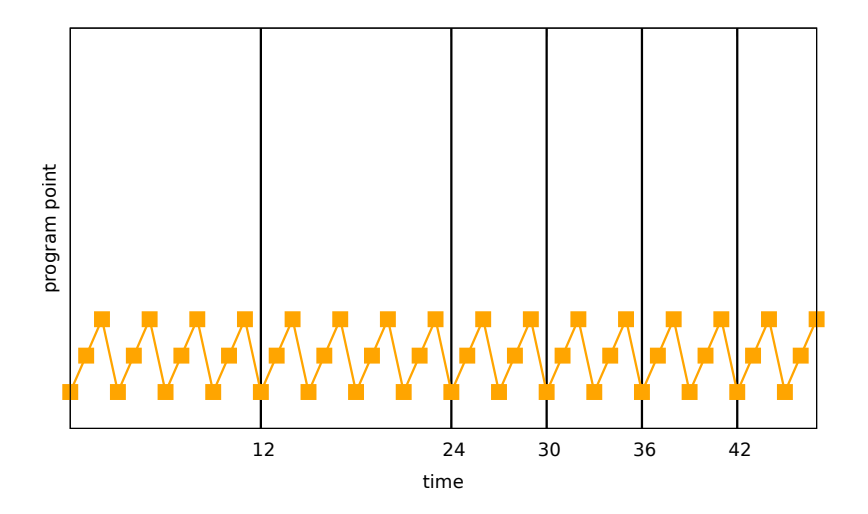

(Britis)

4 0 8

≺ শি

Easy to make regular and uniform split points

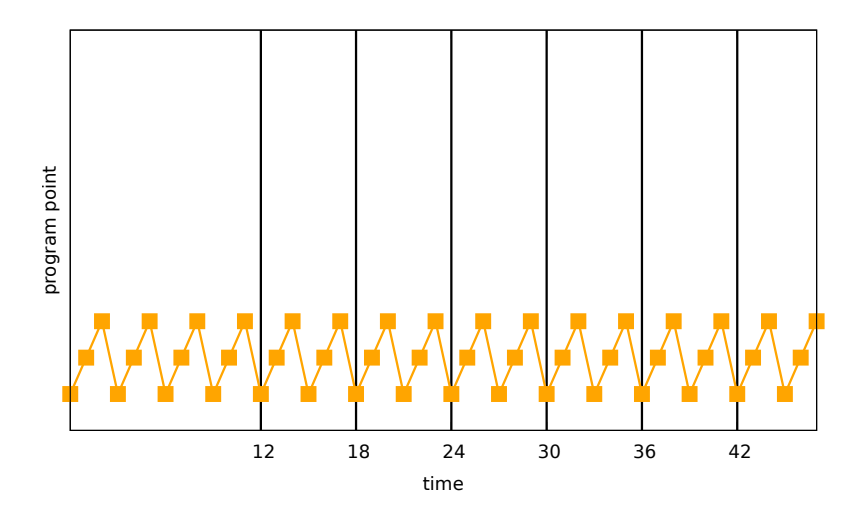

 $\Omega$ 

∋ »

4 0 8

≺ শি

Easy to make regular and uniform split points

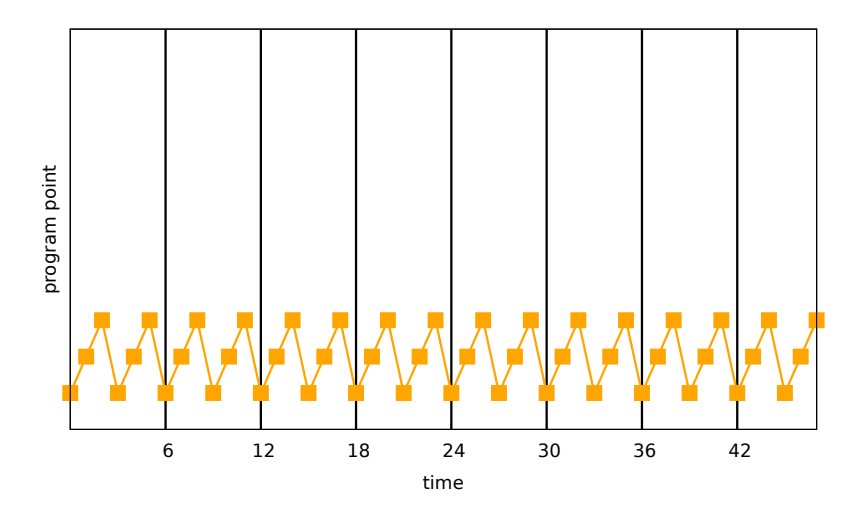

 $\Omega$ 

∋ »

4 0 8

≺ শি
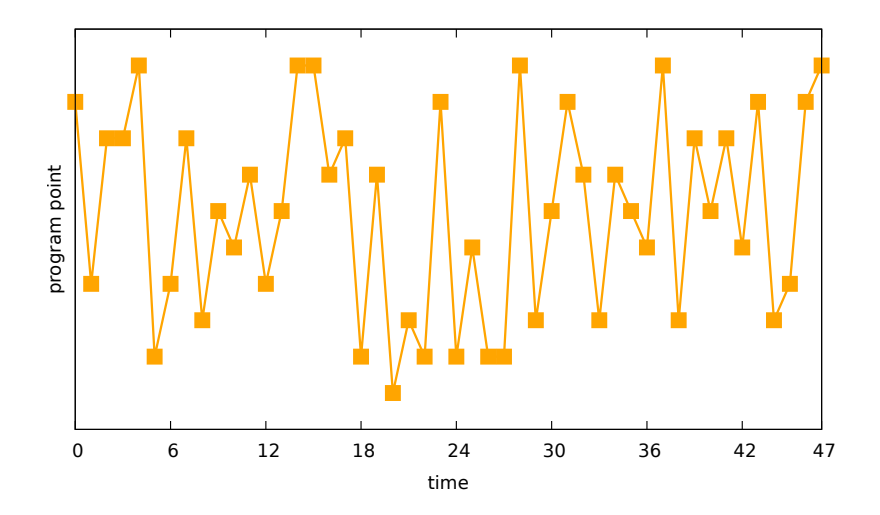

Siskind (Purdue) [CPS and deep learning](#page-0-0) NEU, 11 September 2017 11/45

4 0 8

 $299$ 

Difficult to make regular and uniform split points

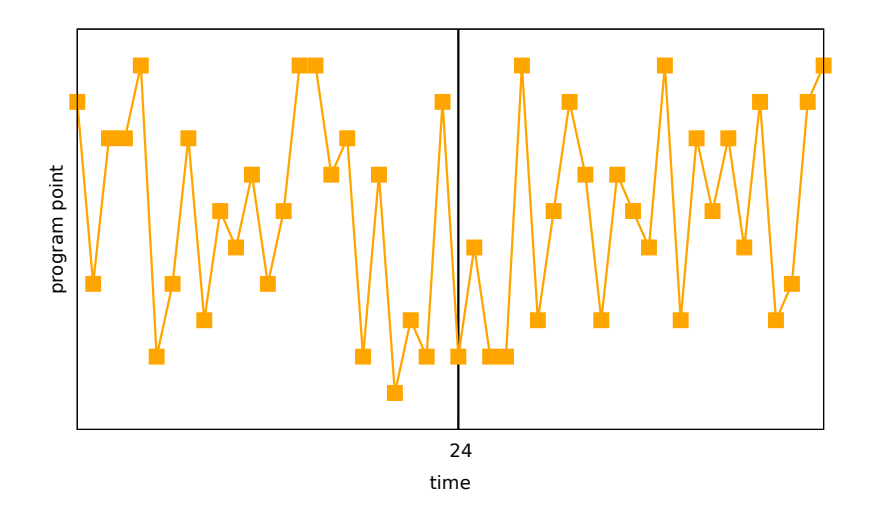

4 0 8

Difficult to make regular and uniform split points

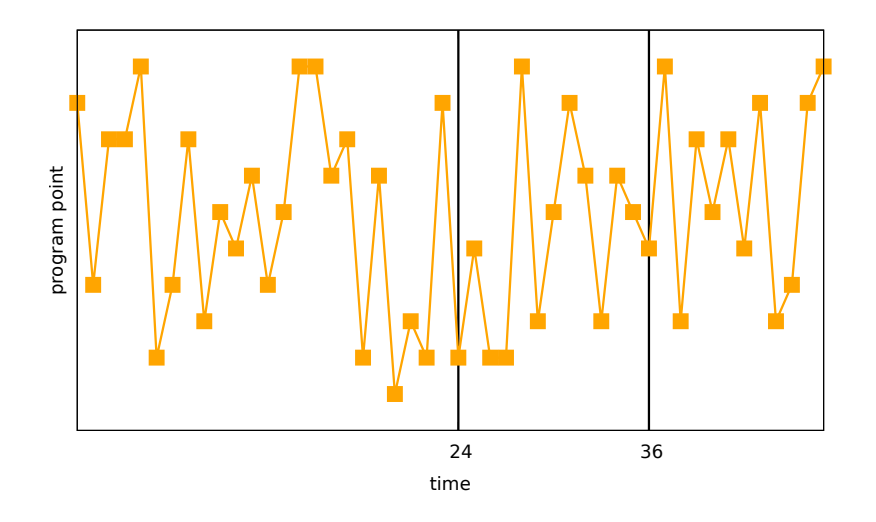

4 0 8

Difficult to make regular and uniform split points

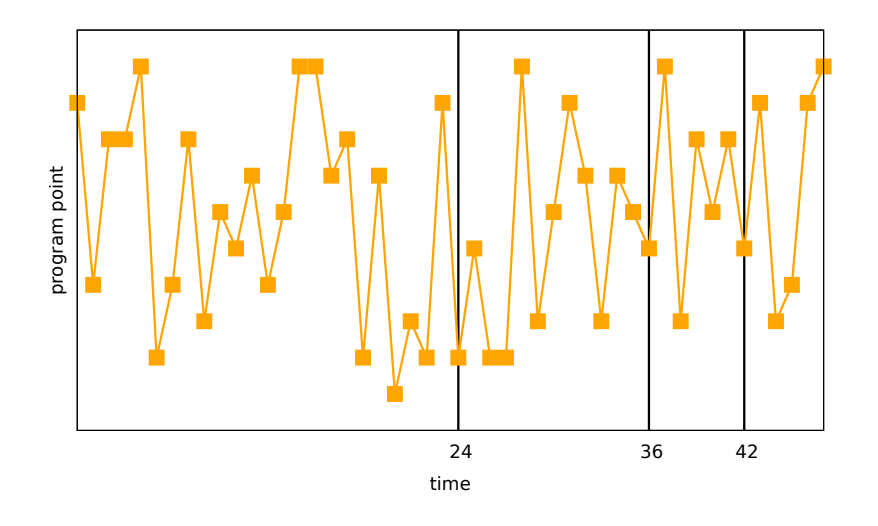

∋ »

4 0 8

≺ শি

Difficult to make regular and uniform split points

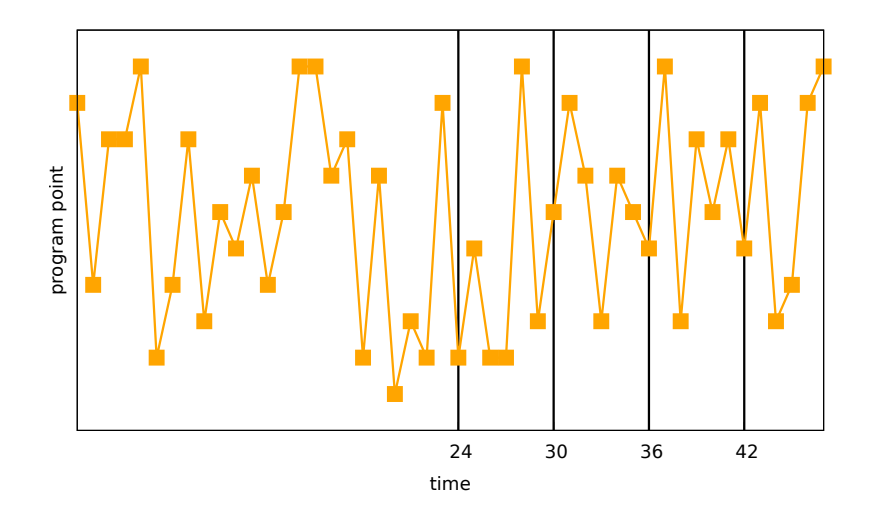

∋ »

4 0 8

≺ শি

Difficult to make regular and uniform split points

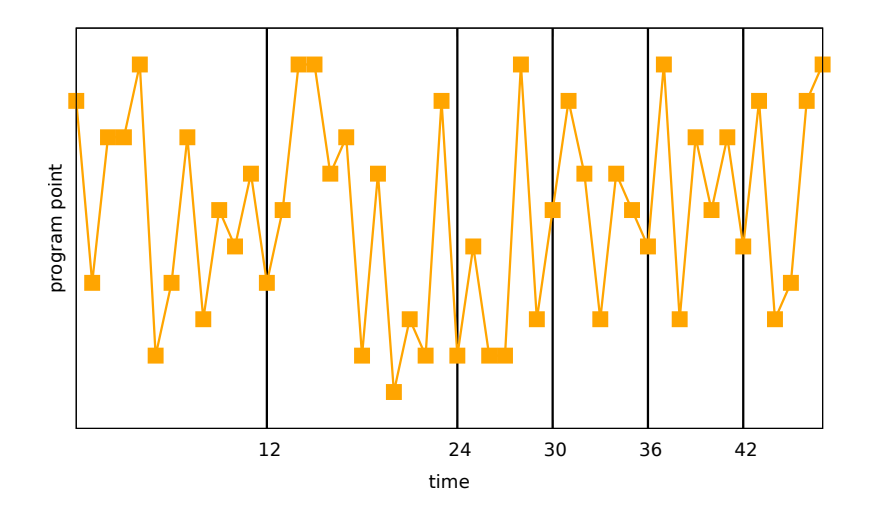

**Bishop** 

4 0 8

≺ শি

Difficult to make regular and uniform split points

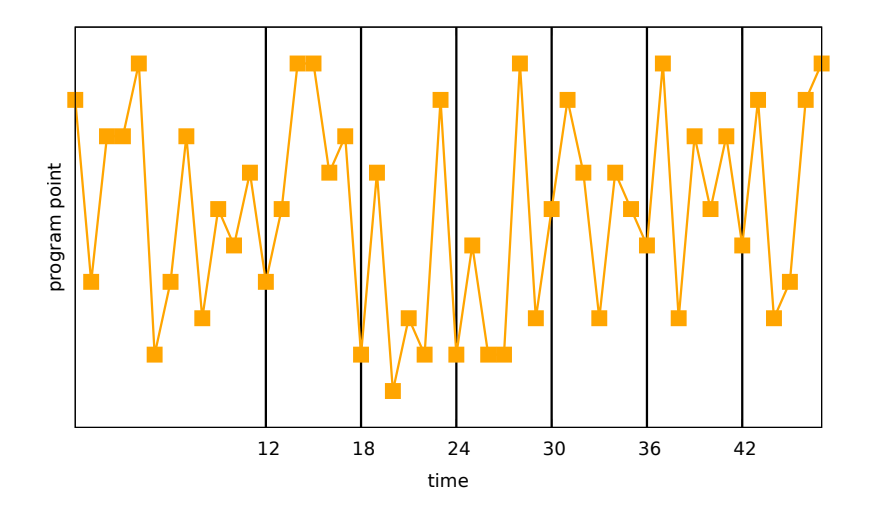

**Bishop** 

4 0 8

≺ শি

Difficult to make regular and uniform split points

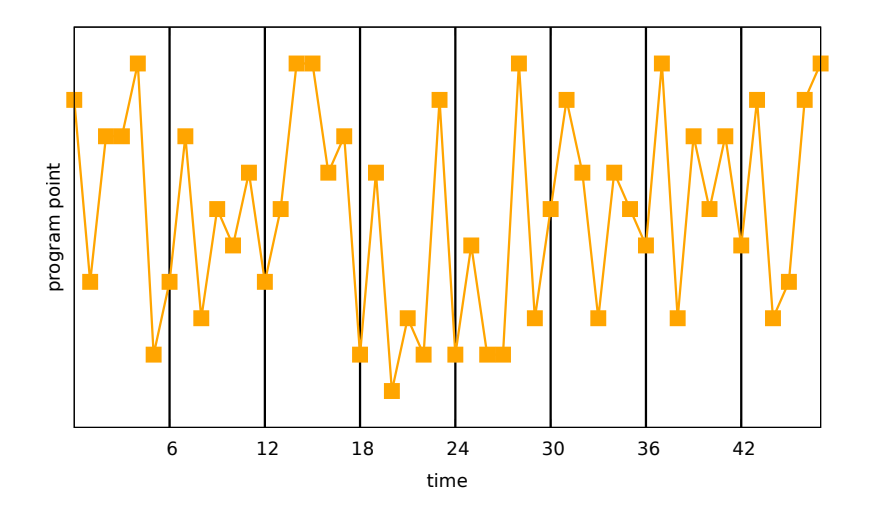

 $\Omega$ 

4 0 8

≺ শি

```
function main(w)
        \textbf{local} x = f(w)local y = h(g(x))local z = p(y)return z
end
                                                       \bigcup\sqrt{ }\int\overline{\phantom{a}}⎧⎪⎪⎪⎪⎪⎪⎪⎪⎪⎪⎪⎪⎪⎪⎪⎪⎪⎪⎪⎪⎪⎪⎪⎪⎪⎪⎪⎪⎪⎪⎪
                                                                \begin{matrix} \end{matrix}⎪⎪⎪⎪⎪⎪⎪⎪⎪⎪⎪⎪⎪⎪⎪⎪⎪⎪⎪⎪⎪⎪⎪⎪⎪⎪⎪⎪⎪⎪⎪⎩
```
**function** main(w) **for**  $i = 1, 5$ **if** i==1 **then**  $\textbf{local}$   $x = f(w)$ **elseif** i==2 **then local**  $t = g(x)$ **elseif** i==3 **then local**  $y = h(t)$ **elseif** i==4 **then local**  $z = p(y)$ **elseif** i==5 **then return** z **end end**

 $\Omega$ 

 $\mathbb{R}^n \times \mathbb{R}^n \times \mathbb{R}^n \times \mathbb{R}^n \times \mathbb{R}^n \times \mathbb{R}^n$ 

- <span id="page-81-0"></span> $\triangleright$  What root execution interval(s) should be subject to divide-and-conquer checkpointing?
- ▸ Which execution points are candidate split points?
- Which candidate split points are selected as actual split points?
- What is the shape or depth of the checkpoint tree, *i.e.*, what is the termination criterion for the divide-and-conquer process?

 $\Omega$ 

What root execution interval(s) should be subject to divide-and-conquer checkpointing?

loop Execution intervals resulting from invocations of specified DO loops are subject to divide-and-conquer checkpointing. entire derivative calculation The execution interval for an entire specified derivative calculation is subject to divide-and-conquer checkpointing.

 $2040$ 

<span id="page-83-0"></span>Which execution points are candidate split points?

#### iteration boundary Iteration boundaries of the DO loop specified as the root execution interval are taken as candidate split points.

arbitrary Any execution point inside the root execution interval can be taken as a candidate split point.

 $\Omega$ 

メロトメ 母 トメ ミトメ ミト

# Design Choices

Which candidate split points are selected as actual split points?

- bisection Split points are selected so as to divide the computation dominated by a node in half as one progresses successively from right to left among children (Griewank 1992, eq. 12). One can employ a variety of termination criteria, including that from Griewank (1992, p. 46). If the termination criterion is such that the total number of leaves is a power of two, one obtains a complete binary checkpoint tree. A termination criterion that bounds the number of evaluation steps in a leaf limits the size of the tape and achieves logarithmic overhead in both asymptotic space and time complexity compared with the primal.
- binomial Split points are selected using the criterion from Griewank (1992, eq. 16). The termination criterion from Griewank (1992, p. 46) is usually adopted to achieve the desired properties discussed in Griewank (1992). Different termination criteria can be selected to control space-time [tr](#page-83-0)[ad](#page-85-0)[e](#page-80-0)[of](#page-81-0)[f](#page-85-0)[s](#page-86-0)[.](#page-0-0)

 $\Omega$ 

<span id="page-85-0"></span>fixed space overhead One can bound the size of the tape and the number of snapshots to obtain sublinear but superlogarithmic overhead in asymptotic time complexity compared with the primal.

fixed time overhead One can bound the size of the tape and the (re)computation of the primal to obtain sublinear but superlogarithmic overhead in asymptotic space complexity compared with the primal.

logarithmic space and time overhead One can bound the size of the tape and obtain logarithmic overhead in both asymptotic space and time complexity compared with the primal. The constant factor is less than that of bisection checkpointing.

 $\Omega$ 

- <span id="page-86-0"></span>measure the length of the primal computation
- interrupt the primal computation at a portion of the measured length
- save the state of the interrupted computation as a capsule
- resume an interrupted computation from a capsule

つへへ

#### $e ::= c | x | \lambda x.e | e_1 e_2 |$  if  $e_1$  then  $e_2$  else  $e_3 | \diamond e | e_1 \bullet e_2$

 $2990$ 

 $\mathbf{A} \equiv \mathbf{A} + \mathbf{A} \mathbf{B} + \mathbf{A} \mathbf{B} + \mathbf{A} \mathbf{B} + \mathbf{A} \mathbf{B}$ 

### Direct-Style Evaluator for the Core Language

$$
\mathcal{A}\left(\left(\lambda x.e\right),\rho\right)v=\mathcal{E}\rho\left[x\mapsto v\right]e\tag{1}
$$

$$
\mathcal{E} \rho c = c \tag{2}
$$

$$
\mathcal{E}\rho x = \rho x \tag{3}
$$

$$
\mathcal{E}\,\rho\,(\lambda x.e) = \langle (\lambda x.e), \rho \rangle \tag{4}
$$

$$
\mathcal{E} \rho (e_1 e_2) = \mathcal{A} (\mathcal{E} \rho e_1) (\mathcal{E} \rho e_2)
$$
 (5)

 $\mathcal{E} \rho$  (if  $e_1$  then  $e_2$  else  $e_3$ ) = if  $(\mathcal{E} \rho e_1)$  then  $(\mathcal{E} \rho e_2)$  else  $(\mathcal{E} \rho e_3)$  (6)

$$
\mathcal{E}\,\rho\,(\diamond e)=\diamond(\mathcal{E}\,\rho\,e)\tag{7}
$$

**∢ ロ ▶ ⊣ 何** 

$$
\mathcal{E} \rho (e_1 \bullet e_2) = (\mathcal{E} \rho e_1) \bullet (\mathcal{E} \rho e_2)
$$
 (8)

 $\Omega$ 

### Adding AD Operators to the Core Language

$$
\overrightarrow{\mathcal{J}}: f x \dot{x} \mapsto (y, \dot{y}) \qquad \qquad \overleftarrow{\mathcal{J}}: f x \dot{y} \mapsto (y, \dot{x})
$$

 $\equiv$ 

 $299$ 

 $\left\{ \begin{array}{ccc} 1 & 0 & 0 \\ 0 & 1 & 0 \end{array} \right\}$  ,  $\left\{ \begin{array}{ccc} \frac{1}{2} & 0 & 0 \\ 0 & 0 & 0 \end{array} \right\}$ 

### Adding AD Operators to the Core Language

$$
e ::= \overrightarrow{\mathcal{J}} e_1 e_2 e_3 | \overleftarrow{\mathcal{J}} e_1 e_2 e_3
$$

E

 $299$ 

イロト イ何 トイヨ トイヨ ト

$$
\vec{J} v_1 v_2 \hat{v}_3 = \text{let} (v_4 \triangleright \hat{v}_5) = (\mathcal{A} v_1 (v_2 \triangleright \hat{v}_3)) \text{ in} (v_4, \hat{v}_5)
$$

$$
\vec{J} v_1 v_2 \hat{v}_3 = \text{let} (v_4 \triangleleft \hat{v}_5) = ((\mathcal{A} v_1 v_2) \triangleleft \hat{v}_3) \text{ in} (v_4, \hat{v}_5)
$$

E

 $299$ 

イロト イ何 トイヨ トイヨ ト

$$
\vec{J} v_1 v_2 \vec{v}_3 = \text{let} (v_4 \triangleright \vec{v}_5) = (\mathcal{A} v_1 (v_2 \triangleright \vec{v}_3)) \text{ in} (v_4, \vec{v}_5)
$$
  

$$
\vec{J} v_1 v_2 \vec{v}_3 = \text{let} (v_4 \triangleleft \vec{v}_5) = ((\mathcal{A} v_1 v_2) \triangleleft \vec{v}_3) \text{ in} (v_4, \vec{v}_5)
$$
  

$$
\mathcal{E} \rho (\vec{J} e_1 e_2 e_3) = \vec{J} (\mathcal{E} \rho e_1) (\mathcal{E} \rho e_2) (\mathcal{E} \rho e_3)
$$
  

$$
\mathcal{E} \rho (\vec{J} e_1 e_2 e_3) = \vec{J} (\mathcal{E} \rho e_1) (\mathcal{E} \rho e_2) (\mathcal{E} \rho e_3)
$$

E

 $299$ 

イロト イ何 トイヨ トイヨ ト

To compute 
$$
(y, \dot{x}) = \mathcal{J} f x \dot{y}
$$
:  
\n**base case**  $(f x \text{ fast})$ :  
\n $(y, \dot{x}) = \mathcal{J} f x \dot{y}$   
\n**inductive case**:  
\n $h \circ g = f$  (1)

$$
z = g x \tag{2}
$$

$$
(y, \dot{z}) = \mathcal{J} h z \dot{y} \tag{3}
$$

$$
(z, \dot{x}) = \mathcal{J} g x \dot{z} \tag{4}
$$

 $\equiv$ 

 $299$ 

To compute 
$$
(y, \hat{x}) = \mathcal{J} f x \hat{y}
$$
:  
\n**base case**  $(f x \text{ fast})$ :  $(y, \hat{x}) = \mathcal{J} f x \hat{y}$  (0)  
\n**inductive case**:  $h \circ g = f$  (1)

$$
z = g x \tag{2}
$$

$$
(y, \dot{z}) = \mathcal{J} h z \dot{y} \tag{3}
$$

$$
(z, \dot{x}) = \mathcal{J} g x \dot{z}
$$
 (4)

 $\equiv$ 

 $299$ 

To compute 
$$
(y, \dot{x}) = f f x \dot{y}
$$
:  
\n**base case**  $(f x \text{ fast}):$   $(y, \dot{x}) = f f x \dot{y}$  (0)  
\n**inductive case**:  $h \circ g = f$  (1)

$$
z = g x \tag{2}
$$

$$
(y, \dot{z}) = \mathcal{J} h z \dot{y} \tag{3}
$$

$$
(z, \dot{x}) = \mathcal{J} g x \dot{z} \tag{4}
$$

 $\equiv$ 

 $299$ 

イロト イ押 トイヨ トイヨ トー

To compute 
$$
(y, \dot{x}) = \mathcal{J} f x \dot{y}
$$
:  
\n**base case**  $(f x \text{ fast})$ :  $(y, \dot{x}) = \mathcal{J} f x \dot{y}$  (0)

*inductive case:*  $\frac{1}{2}$ 

$$
h \circ g = f \tag{1}
$$

$$
z = g x \tag{2}
$$

$$
(y, \dot{z}) = \mathcal{J} h z \dot{y} \tag{3}
$$

$$
(z, \dot{x}) = \mathcal{J} g x \dot{z} \tag{4}
$$

 $\equiv$ 

 $2990$ 

イロト イ母 トイヨ トイヨ トー

To compute 
$$
(y, \dot{x}) = \mathcal{J} f x \dot{y}
$$
:  
\n**base case**  $(f x \text{ fast})$ :  $(y, \dot{x}) = \mathcal{J} f x \dot{y}$   
\n**inductive case**:  $h \circ g = f$   
\n $z = g x$  (2)

$$
(y, \dot{z}) = \mathcal{J} h z \dot{y} \tag{3}
$$

$$
(z, \dot{x}) = \mathcal{J} g x \dot{z}
$$
 (4)

E

 $299$ 

To compute 
$$
(y, \dot{x}) = \mathcal{J} f x \dot{y}
$$
:  
**base case**  $(f x \text{ fast})$ :  $(y, \dot{x}) = \mathcal{J} f x \dot{y}$  (0)

 $\mathbf{i}$  **nductive case:**  $\mathbf{i}$ 

$$
h \circ g = f \tag{1}
$$

$$
z = g x \tag{2}
$$

$$
(y, \dot{z}) = \mathcal{J} h z \dot{y} \tag{3}
$$

$$
(z, \dot{x}) = \mathcal{J} g x \dot{z} \tag{4}
$$

Ξ

 $QQ$ 

 $A \sqcup A \rightarrow A \sqcap A \rightarrow A \sqsupseteq A$ 

To compute 
$$
(y, \dot{x}) = \mathcal{J} f x \dot{y}
$$
:  
\n**base case**  $(f x \text{ fast})$ :  
\n $(y, \dot{x}) = \mathcal{J} f x \dot{y}$   
\n**inductive case**:  
\n $h \circ g = f$  (1)

$$
z = g x \tag{2}
$$

$$
(y, \dot{z}) = \mathcal{J} h z \dot{y}
$$
 (3)

$$
(z, \dot{x}) = \mathcal{J} g x \dot{z} \tag{4}
$$

 $\equiv$ 

 $299$ 

To compute 
$$
(y, \dot{x}) = \mathcal{J} f x \dot{y}
$$
:  
**base case**  $(f x \text{ fast})$ :  $(y, \dot{x}) = \mathcal{J} f x \dot{y}$  (0)

**inductive case:** *h*  $\frac{1}{2}$ 

$$
h \circ g = f \tag{1}
$$

$$
z = g x \tag{2}
$$

$$
(y, \dot{z}) = \mathcal{J} h z \dot{y} \tag{3}
$$

$$
(z, \dot{x}) = \mathcal{J} g x \dot{z} \tag{4}
$$

Ξ

 $QQ$ 

 $A \sqcup A \rightarrow A \sqcap A \rightarrow A \sqsupseteq A$ 

To compute 
$$
(y, \dot{x}) = \mathcal{J} f x \dot{y}
$$
:  
\n**base case**  $(f x \text{ fast})$ :  $(y, \dot{x}) = \mathcal{J} f x \dot{y}$  (0)

**inductive case:** 
$$
h \circ g = f
$$
 (1)

$$
z = g x \tag{2}
$$

$$
(y, \dot{z}) = \mathcal{J} h z \dot{y} \tag{3}
$$

$$
(z, \dot{x}) = \mathcal{J} g x \dot{z} \tag{4}
$$

 $299$ 

 $A \cap B \rightarrow A \cap B \rightarrow A \cap B \rightarrow A \cap B \rightarrow A \cap B$ 

To compute 
$$
(y, \grave{x}) = \mathcal{J} f x \grave{y}
$$
:  
\n**base case**  $(f x \text{ fast})$ :  $(y, \grave{x}) = \mathcal{J} f x \grave{y}$  (0)  
\n**inductive case**:  $h \circ g = f$  (1)

$$
z = g x \tag{2}
$$

$$
(y, \dot{z}) = \mathcal{J} h z \dot{y} \tag{3}
$$

$$
(z, \dot{x}) = \mathcal{J} g x \dot{z} \tag{4}
$$

 $QQ$ 

 $A \cap B \rightarrow A \cap B \rightarrow A \cap B \rightarrow A \cap B \rightarrow A \cap B$ 

To compute 
$$
(y, \dot{x}) = \mathcal{J} f x \dot{y}
$$
:  
\n**base case**  $(f x \text{ fast})$ :  
\n $(y, \dot{x}) = \mathcal{J} f x \dot{y}$   
\n**inductive case**:  
\n $h \circ g = f$  (1)

$$
z = g x \tag{2}
$$

$$
(y, \dot{z}) = \mathcal{J} h z \dot{y} \tag{3}
$$

$$
(z, \dot{x}) = \mathcal{J} g x \dot{z} \tag{4}
$$

 $\equiv$ 

 $299$ 

To compute 
$$
(y, \dot{x}) = \mathcal{J} f x \dot{y}
$$
:  
\n**base case**  $(f x \text{ fast})$ :  
\n $(y, \dot{x}) = \mathcal{J} f x \dot{y}$   
\n**inductive case**:  
\n $h \circ g = f$  (1)

$$
z = g x \tag{2}
$$

$$
(y, \dot{z}) = \mathcal{J} h z \dot{y}
$$
 (3)

$$
(z, \dot{x}) = \mathcal{J} g x \dot{z} \tag{4}
$$

 $\equiv$ 

 $299$ 

To compute 
$$
(y, \dot{x}) = \mathcal{J} f x \dot{y}
$$
:  
\n**base case**  $(f x \text{ fast})$ :  $(y, \dot{x}) = \mathcal{J} f x \dot{y}$  (0)

**inductive case:** 
$$
h \circ g = f
$$
 (1)

$$
z = g x \tag{2}
$$

$$
(y, \dot{z}) = \mathcal{J} h z \dot{y} \tag{3}
$$

$$
(z, \dot{x}) = \mathcal{J} g x \dot{z} \tag{4}
$$

 $\equiv$ 

 $299$ 

イロト イ母 トイヨ トイヨ トー

To compute 
$$
(y, \dot{x}) = \mathcal{J} f x \dot{y}
$$
:  
\n**base case**  $(f x \text{ fast})$ :  $(y, \dot{x}) = \mathcal{J} f x \dot{y}$  (0)  
\n**inductive case**:  $h \circ g = f$  (1)

$$
z = g x \tag{2}
$$

$$
(y, \dot{z}) = \mathcal{J} h z \dot{y} \tag{3}
$$

$$
(z, \dot{x}) = \mathcal{J} g x \dot{z} \tag{4}
$$

 $299$ 

 $\mathbf{A} \equiv \mathbf{A} + \mathbf{A} \mathbf{B} + \mathbf{A} \mathbf{B} + \mathbf{A} \mathbf{B} + \mathbf{A} \mathbf{B}$ 

To compute 
$$
(y, \dot{x}) = \mathcal{J} f x \dot{y}
$$
:  
\n**base case**  $(f x \text{ fast})$ :  
\n $(y, \dot{x}) = \mathcal{J} f x \dot{y}$   
\n**inductive case**:  
\n $h \circ g = f$  (1)

$$
z = g x \tag{2}
$$

$$
(y, \dot{z}) = \mathcal{J} h z \dot{y} \tag{3}
$$

$$
(z, \dot{x}) = \mathcal{J} g x \dot{z} \tag{4}
$$

 $\equiv$ 

 $299$
To compute 
$$
(y, \hat{x}) = \mathcal{J} f x \hat{y}
$$
:  
\n**base case**  $(f x \text{ fast})$ :  $(y, \hat{x}) = \mathcal{J} f x \hat{y}$  (0)  
\n**inductive case**:  $h \circ g = f$  (1)

$$
z = g x \tag{2}
$$

$$
(y, \dot{z}) = \mathcal{J} h z \dot{y} \tag{3}
$$

$$
(z, \dot{x}) = \mathcal{J} g x \dot{z}
$$
 (4)

 $\equiv$ 

 $299$ 

イロト イ何 トイヨ トイヨ ト

To compute 
$$
(y, \dot{x}) = \mathcal{J} f x \dot{y}
$$
:  
**base case**  $(f x \text{ fast})$ :  $(y, \dot{x}) = \mathcal{J} f x \dot{y}$  (0)

**inductive case:**  $\frac{1}{2}$ 

$$
h \circ g = f \tag{1}
$$

$$
z = g x \tag{2}
$$

$$
(y, \dot{z}) = \mathcal{J} h z \dot{y} \tag{3}
$$

$$
(z, \dot{x}) = \mathcal{J} g x \dot{z}
$$
 (4)

 $\equiv$ 

 $2990$ 

To compute 
$$
(y, \dot{x}) = \mathcal{J} f x \dot{y}
$$
:  
\n**base case**  $(f x \text{ fast})$ :  $(y, \dot{x}) = \mathcal{J} f x \dot{y}$  (0)  
\ninductive sees:

**inductive case:** 
$$
h \circ g = f
$$
 (1)

$$
z = g x \tag{2}
$$

$$
(y, \dot{z}) = \mathcal{J} h z \dot{y} \tag{3}
$$

$$
(z, \dot{x}) = \mathcal{J} g x \dot{z} \tag{4}
$$

 $\equiv$ 

 $299$ 

To compute 
$$
(y, \dot{x}) = \mathcal{J} f x \dot{y}
$$
:  
\n**base case**  $(f x \text{ fast})$ :  
\n $(y, \dot{x}) = \mathcal{J} f x \dot{y}$   
\n**inductive case**:  
\n $h \circ g = f$  (1)

$$
z = g x \tag{2}
$$

$$
(y, \dot{z}) = \mathcal{J} h z \dot{y} \tag{3}
$$

$$
(z, \dot{x}) = \mathcal{J} g x \dot{z} \tag{4}
$$

 $\equiv$ 

 $299$ 

To compute 
$$
(y, \dot{x}) = f f x \dot{y}
$$
:  
\n**base case**  $(f x \text{ fast}):$   $(y, \dot{x}) = f f x \dot{y}$  (0)  
\n**inductive case**:  $h \circ g = f$  (1)

$$
z = g x \tag{2}
$$

$$
(y, \dot{z}) = \mathcal{J} h z \dot{y} \tag{3}
$$

$$
(z, \dot{x}) = \mathcal{J} g x \dot{z} \tag{4}
$$

 $\equiv$ 

 $299$ 

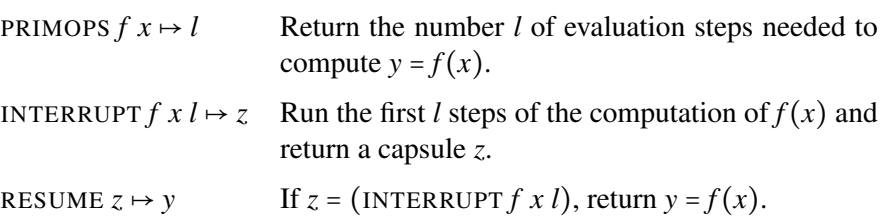

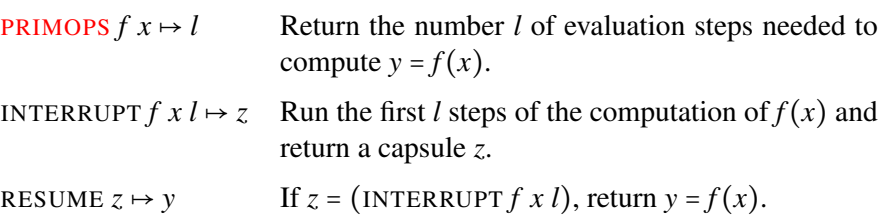

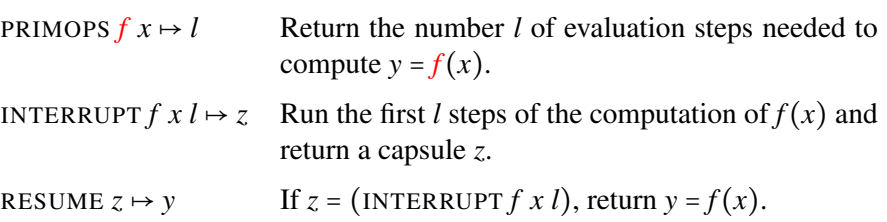

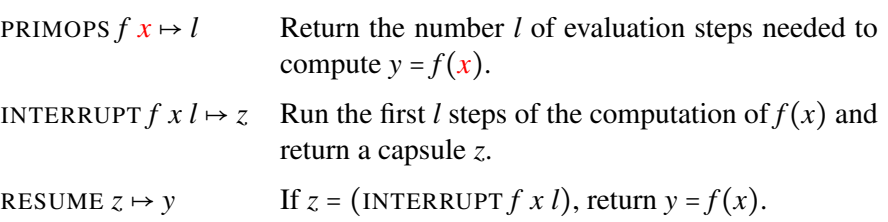

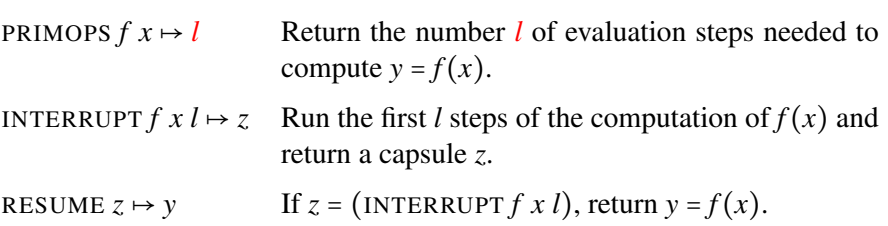

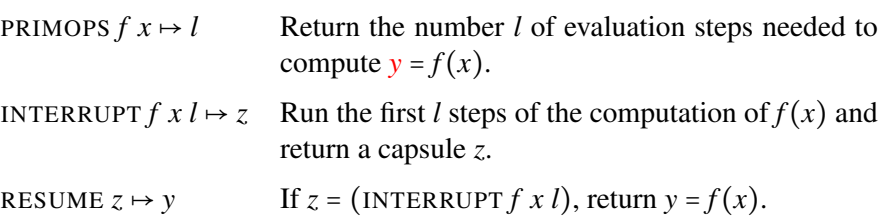

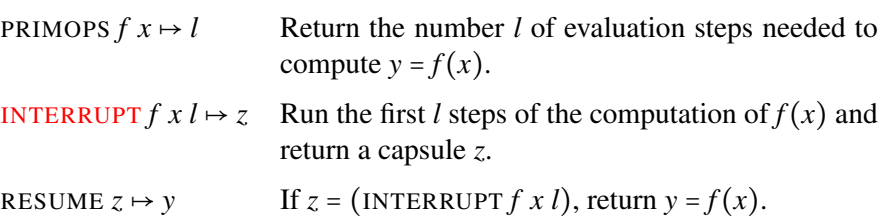

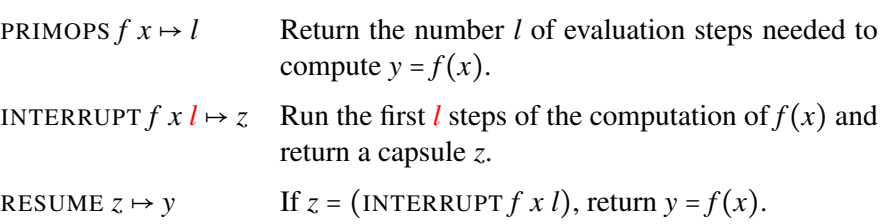

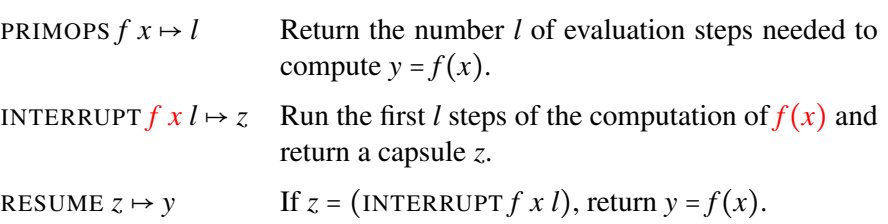

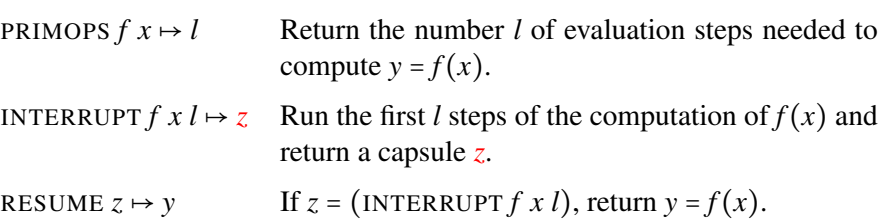

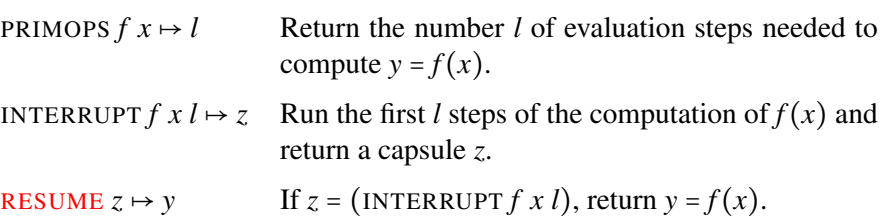

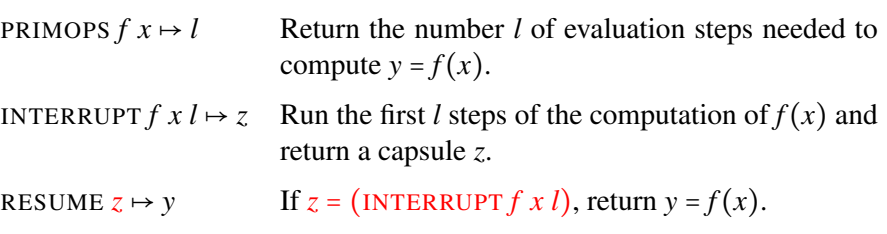

メロトメ 倒 トメミトメミト

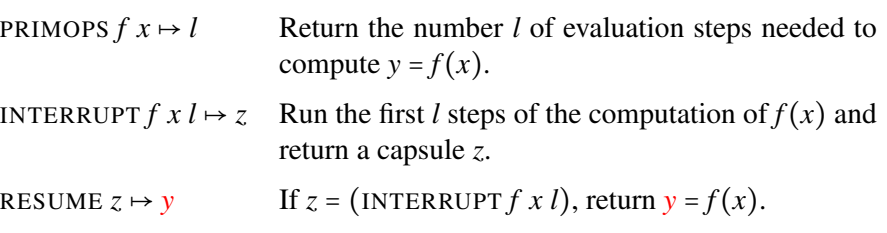

メロトメ 倒 トメミトメミト

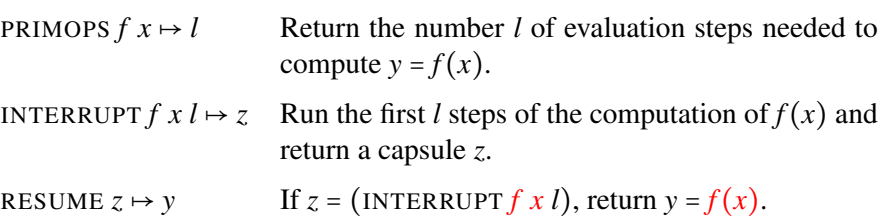

To compute 
$$
(y, \dot{x}) = \mathcal{J} f x \dot{y}
$$
:  
\n**base case**  $(f x \text{ fast})$ :  $(y, \dot{x}) = \mathcal{J} f x \dot{y}$  (0)

**inductive case:** 
$$
h \circ g = f
$$
 (1)

$$
z = g x \tag{2}
$$

$$
(y, \dot{z}) = \mathcal{J} h z \dot{y} \tag{3}
$$

$$
(z, \dot{x}) = \mathcal{J} g x \dot{z} \tag{4}
$$

 $\equiv$ 

 $299$ 

イロト イ何 トイヨ トイヨ ト

To compute 
$$
(y, \dot{x}) = \mathcal{J} f x \dot{y}
$$
:  
**base case**  $(f x \text{ fast})$ :  $(y, \dot{x}) = \mathcal{J} f x \dot{y}$  (0)

*inductive case:*  $\frac{1}{2}$ 

$$
log = f \tag{1}
$$

$$
z = g x \tag{2}
$$

$$
(y, \dot{z}) = \mathcal{J} h z \dot{y} \tag{3}
$$

$$
(z, \dot{x}) = \mathcal{J} g x \dot{z} \tag{4}
$$

 $\Rightarrow$ 

 $2990$ 

To compute 
$$
(y, \dot{x}) = \mathcal{J} f x \dot{y}
$$
:  
**base case**  $(f x \text{ fast})$ :  $(y, \dot{x}) = \mathcal{J} f x \dot{y}$  (0)

*inductive case:* 

$$
h \circ g = f \tag{1}
$$

$$
z = g x \tag{2}
$$

$$
(y, \dot{z}) = \mathcal{J} h z \dot{y} \tag{3}
$$

$$
(z, \dot{x}) = \mathcal{J} g x \dot{z}
$$
 (4)

 $\equiv$ 

 $299$ 

イロト イ母 トイヨ トイヨ トー

To compute 
$$
(y, \dot{x}) = \mathcal{J} f x \dot{y}
$$
:  
\n**base case**  $(f x \text{ fast})$ :  
\n $(y, \dot{x}) = \mathcal{J} f x \dot{y}$   
\n**inductive case**:  
\n $l = PRIMOPS f x$   
\n $z = g x$   
\n $(x, \dot{x}) = \mathcal{J} h z \dot{y}$   
\n(3)  
\n $(z, \dot{x}) = \mathcal{J} g x \dot{z}$   
\n(4)

 $299$ 

 $A \equiv \begin{pmatrix} 1 & 0 & 0 \\ 0 & 0 & 0 \\ 0 & 0 & 0 \\ 0 & 0 & 0 \\ 0 & 0 & 0 \\ 0 & 0 & 0 \\ 0 & 0 & 0 \\ 0 & 0 & 0 \\ 0 & 0 & 0 & 0 \\ 0 & 0 & 0 & 0 \\ 0 & 0 & 0 & 0 \\ 0 & 0 & 0 & 0 \\ 0 & 0 & 0 & 0 & 0 \\ 0 & 0 & 0 & 0 & 0 \\ 0 & 0 & 0 & 0 & 0 \\ 0 & 0 & 0 & 0 & 0 & 0 \\ 0 & 0 & 0 & 0 & 0 & 0 \\ 0 & 0 & 0 &$ 

To compute 
$$
(y, \dot{x}) = \mathcal{J} f x \dot{y}
$$
:  
\n**base case**  $(f x \text{ fast})$ :  
\n $(y, \dot{x}) = \mathcal{J} f x \dot{y}$   
\n**inductive case**:  
\n $l = PRIMOPS f x$   
\n $z = g x$   
\n $(y, \dot{z}) = \mathcal{J} h z \dot{y}$   
\n(3)  
\n $(z, \dot{x}) = \mathcal{J} g x \dot{z}$   
\n(4)

 $299$ 

 $\mathbf{A} \equiv \mathbf{A} + \mathbf{A} \mathbf{B} + \mathbf{A} \mathbf{B} + \mathbf{A} \mathbf{B} + \mathbf{A} \mathbf{B}$ 

To compute 
$$
(y, \hat{x}) = \mathcal{J} f x \hat{y}
$$
:  
\n**base case**  $(f x \text{ fast})$ :  
\n $(y, \hat{x}) = \mathcal{J} f x \hat{y}$   
\n**inductive case**:  
\n $l = PRIMOPS f x$   
\n $z = g x$   
\n $(y, \hat{z}) = \mathcal{J} h z \hat{y}$   
\n(3)

$$
(z, \dot{x}) = \mathcal{J} g x \dot{z} \tag{4}
$$

 $\equiv$ 

 $299$ 

イロト イ何 トイヨ トイヨ ト

To compute 
$$
(y, \hat{x}) = \mathcal{J} f x \hat{y}
$$
:  
\n**base case**  $(f x \text{ fast})$ :  
\n $(y, \hat{x}) = \mathcal{J} f x \hat{y}$   
\n**inductive case**:  
\n $l = PRIMOPS f x$   
\n $z = INTERRUPT f x \lfloor \frac{l}{2} \rfloor$   
\n $(y, \hat{z}) = \mathcal{J} h z \hat{y}$   
\n $(z, \hat{x}) = \mathcal{J} g x \hat{z}$   
\n(4)

E

 $299$ 

To compute 
$$
(y, \dot{x}) = \int f x \dot{y}
$$
:  
\n**base case**  $(f x \text{ fast})$ :  
\n $(y, \dot{x}) = \overline{f} f x \dot{y}$   
\n**inductive case**:  
\n $l = PRIMOPS f x$   
\n $z = INTERRUPT f x \lfloor \frac{l}{2} \rfloor$   
\n $(y, \dot{z}) = \int f x \dot{y}$   
\n $(z, \dot{x}) = \int g x \dot{z}$   
\n(4)

E

 $299$ 

To compute 
$$
(y, \dot{x}) = \mathcal{J} f x \dot{y}
$$
:  
\n**base case**  $(f x \text{ fast})$ :  
\n $(y, \dot{x}) = \mathcal{J} f x \dot{y}$   
\n**inductive case**:  
\n $l = PRIMOPS f x$   
\n $z = INTERRUPT f x \lfloor \frac{l}{2} \rfloor$   
\n $(y, \dot{z}) = \mathcal{J} h z \dot{y}$   
\n(3)

$$
(z, \dot{x}) = \mathcal{J} g x \dot{z} \tag{4}
$$

 $\equiv$ 

 $299$ 

イロト イ何 トイヨ トイヨ ト

To compute 
$$
(y, \dot{x}) = \int f x \dot{y}
$$
:  
\n**base case**  $(f x \text{ fast})$ :  
\n $(y, \dot{x}) = \overline{f} f x \dot{y}$   
\n**inductive case**:  
\n $l = PRIMOPS f x$   
\n $z = INTERRUPT f x \lfloor \frac{l}{2} \rfloor$   
\n $(y, \dot{z}) = \int f (\lambda z \text{ ResUME } z) z \dot{y}$   
\n $(z, \dot{x}) = \int g x \dot{z}$   
\n(4)

E

 $299$ 

To compute 
$$
(y, \hat{x}) = \mathcal{J} f x \hat{y}
$$
:  
\n**base case**  $(f x \text{ fast})$ :  
\n $(y, \hat{x}) = \mathcal{J} f x \hat{y}$  (0)  
\n**inductive case**:  
\n $l = PRIMOPS f x$  (1)  
\n $z = INTERRUPT f x \lfloor \frac{l}{2} \rfloor$  (2)  
\n $(y, \hat{z}) = \mathcal{J} (\lambda z \text{.RESUME } z) z \hat{y}$  (3)  
\n $(z, \hat{x}) = \mathcal{J} g x \hat{z}$  (4)

E

 $299$ 

To compute 
$$
(y, \dot{x}) = \int f x \dot{y}
$$
:  
\n**base case**  $(f x \text{ fast})$ :  
\n $(y, \dot{x}) = \overline{f} f x \dot{y}$   
\n**inductive case**:  
\n $l = PRIMOPS f x$   
\n $z = INTERRUPT f x \lfloor \frac{l}{2} \rfloor$   
\n $(y, \dot{z}) = \int f (\lambda z \text{ ResUME } z) z \dot{y}$   
\n $(z, \dot{x}) = \int g x \dot{z}$   
\n(4)

E

 $299$ 

To compute 
$$
(y, \dot{x}) = \int f x \dot{y}
$$
:  
\n**base case**  $(f x \text{ fast})$ :  
\n $(y, \dot{x}) = \overline{\mathcal{J}} f x \dot{y}$  (0)  
\n**inductive case**:  
\n $l = PRIMOPS f x$  (1)  
\n $z = INTERRUPT f x \lfloor \frac{l}{2} \rfloor$  (2)  
\n $(y, \dot{z}) = \mathcal{J} (\lambda z \text{.RESULT } z) z \dot{y}$  (3)  
\n $(z, \dot{x}) = \mathcal{J} (\lambda x \text{.INTERRUPT } f x \lfloor \frac{l}{2} \rfloor) x \dot{z}$  (4)

E

 $299$ 

$$
\mathcal{A} k n l \langle (\lambda x.e), \rho \rangle v = \mathcal{E} k n l \rho [x \mapsto v] e
$$
  

$$
\mathcal{E} k l l \rho e = [k, \langle (\lambda_{-} e), \rho \rangle]
$$
  

$$
\mathcal{E} k n l \rho c = k (n + 1) l c
$$
  

$$
\mathcal{E} k n l \rho x = k (n + 1) l (\rho x)
$$
  

$$
\mathcal{E} k n l \rho (\lambda x.e) = k (n + 1) l \langle (\lambda x.e), \rho \rangle
$$
  

$$
\mathcal{E} k n l \rho (e_1 e_2) = \mathcal{E} (\lambda n l v_1.
$$
  

$$
(\mathcal{E} (\lambda n l v_2.
$$
  

$$
(\mathcal{A} k n l v_1 v_2))
$$
  

$$
n l \rho e_2))
$$
  

$$
(n + 1) l \rho e_1
$$

E

 $299$ 

$$
\mathcal{A} k n l \langle (\lambda x.e), \rho \rangle v = \mathcal{E} k n l \rho [x \mapsto v] e
$$
  

$$
\mathcal{E} k l l \rho e = [k, \langle (\lambda_{-} e), \rho \rangle]
$$
  

$$
\mathcal{E} k n l \rho c = k (n + 1) l c
$$
  

$$
\mathcal{E} k n l \rho x = k (n + 1) l (\rho x)
$$
  

$$
\mathcal{E} k n l \rho (\lambda x.e) = k (n + 1) l \langle (\lambda x.e), \rho \rangle
$$
  

$$
\mathcal{E} k n l \rho (e_1 e_2) = \mathcal{E} (\lambda n l v_1.
$$
  

$$
(\mathcal{E} (\lambda n l v_2.
$$
  

$$
(\mathcal{A} k n l v_1 v_2))
$$
  

$$
n l \rho e_2))
$$
  

$$
(n + 1) l \rho e_1
$$

E

 $299$ 

$$
\mathcal{A} k n l \langle (\lambda x.e), \rho \rangle v = \mathcal{E} k n l \rho [x \mapsto v] e
$$
  

$$
\mathcal{E} k l l \rho e = [k, \langle (\lambda_{-} e), \rho \rangle]]
$$
  

$$
\mathcal{E} k n l \rho c = k (n + 1) l c
$$
  

$$
\mathcal{E} k n l \rho x = k (n + 1) l (\rho x)
$$
  

$$
\mathcal{E} k n l \rho (\lambda x.e) = k (n + 1) l \langle (\lambda x.e), \rho \rangle
$$
  

$$
\mathcal{E} k n l \rho (e_1 e_2) = \mathcal{E} (\lambda n l v_1.
$$
  

$$
(\mathcal{E} (\lambda n l v_2.
$$
  

$$
(\lambda k n l v_1 v_2))
$$
  

$$
n l \rho e_2))
$$
  

$$
(n + 1) l \rho e_1
$$

 $\equiv$ 

 $299$ 

$$
\mathcal{A} \, k \, n \, l \, \langle (\lambda x.e), \rho \rangle \, v = \mathcal{E} \, k \, n \, l \, \rho[x \mapsto v] \, e
$$
\n
$$
\mathcal{E} \, k \, l \, l \, \rho \, e = \left[ k, \langle (\lambda_{-}, e), \rho \rangle \right]
$$
\n
$$
\mathcal{E} \, k \, n \, l \, \rho \, c = k \, (n+1) \, l \, (p \, x)
$$
\n
$$
\mathcal{E} \, k \, n \, l \, \rho \, (\lambda x.e) = k \, (n+1) \, l \, \langle (\lambda x.e), \rho \rangle
$$
\n
$$
\mathcal{E} \, k \, n \, l \, \rho \, (e_1 \, e_2) = \mathcal{E} \, (\lambda n \, l \, v_1.
$$
\n
$$
\left( \mathcal{E} \, (\lambda n \, l \, v_2. \right. \right)
$$
\n
$$
\left( \mathcal{A} \, k \, n \, l \, v_1 \, v_2 \right))
$$
\n
$$
n \, l \, \rho \, e_2)
$$
\n
$$
(n+1) \, l \, \rho \, e_1
$$

E

 $299$
$$
\mathcal{A} k n l \langle (\lambda x.e), \rho \rangle v = \mathcal{E} k n l \rho [x \mapsto v] e
$$
  

$$
\mathcal{E} k l l \rho e = [k, \langle (\lambda_{-} e), \rho \rangle]
$$
  

$$
\mathcal{E} k n l \rho c = k (n + 1) l c
$$
  

$$
\mathcal{E} k n l \rho x = k (n + 1) l (\rho x)
$$
  

$$
\mathcal{E} k n l \rho (\lambda x.e) = k (n + 1) l \langle (\lambda x.e), \rho \rangle
$$
  

$$
\mathcal{E} k n l \rho (e_1 e_2) = \mathcal{E} (\lambda n l v_1.
$$
  

$$
(\mathcal{E} (\lambda n l v_2.
$$
  

$$
(\mathcal{A} k n l v_1 v_2))
$$
  

$$
n l \rho e_2))
$$
  

$$
(n + 1) l \rho e_1
$$

E

 $299$ 

 $A \sqcup A \rightarrow A \sqcap A \rightarrow A \sqsupseteq A$ 

$$
\mathcal{A} k n l \langle (\lambda x.e), \rho \rangle v = \mathcal{E} k n l \rho[x \mapsto v] e
$$
  

$$
\mathcal{E} k l l \rho e = [k, \langle (\lambda_{-} e), \rho \rangle]
$$
  

$$
\mathcal{E} k n l \rho c = k (n + 1) l c
$$
  

$$
\mathcal{E} k n l \rho x = k (n + 1) l (\rho x)
$$
  

$$
\mathcal{E} k n l \rho (\lambda x.e) = k (n + 1) l \langle (\lambda x.e), \rho \rangle
$$
  

$$
\mathcal{E} k n l \rho (e_1 e_2) = \mathcal{E} (\lambda n l v_1.
$$
  

$$
(\mathcal{E} (\lambda n l v_2.
$$
  

$$
(\mathcal{A} k n l v_1 v_2))
$$
  

$$
n l \rho e_2))
$$
  

$$
(n + 1) l \rho e_1
$$

E

 $299$ 

 $A \sqcup A \rightarrow A \sqcap A \rightarrow A \sqsupseteq A$ 

$$
\mathcal{E} \, k \, n \, l \, \rho \, (\text{if } e_1 \text{ then } e_2 \text{ else } e_3) = \mathcal{E} \, (\lambda n \, l \, v_1. \n (\text{if } v_1 \text{ then } (\mathcal{E} \, k \, n \, l \, \rho \, e_2) )\n \text{else } (\mathcal{E} \, k \, n \, l \, \rho \, e_3) ) )\n (n+1) \, l \, \rho \, e_1 \n \mathcal{E} \, k \, n \, l \, \rho \, (\diamond e) = \mathcal{E} \, (\lambda n \, l \, v. \n (k \, n \, l \, (\diamond v)) )\n (n+1) \, l \, \rho \, e \n \mathcal{E} \, k \, n \, l \, \rho \, (e_1 \bullet e_2) = \mathcal{E} \, (\lambda n \, l \, v_1. \n (k \, n \, l \, (v_1 \bullet v_2)) )\n n \, l \, \rho \, e_2 )\n (n+1) \, l \, \rho \, e_1
$$

E

 $299$ 

 $\mathcal{E}$  *k n l*  $\rho$  (if  $e_1$  then  $e_2$  else  $e_3$ ) =  $\mathcal{E}$  ( $\lambda n$  l  $v_1$ .  $(\mathbf{if} \; \mathbf{v}_1)$ then  $(\mathcal{E} k n l \rho e_2)$ else  $(\mathcal{E}$  *k* n l  $\rho$  e<sub>3</sub>)))  $(n+1)$  *l*  $\rho e_1$  $\mathcal{E}$  k n l  $\rho$  ( $\diamond e$ ) =  $\mathcal{E}$  ( $\lambda$ n l v.  $(k n l (\diamond v)))$  $(n+1)$  *l*  $\rho e$  $\mathcal{E}$  k n l  $\rho$  ( $e_1 \bullet e_2$ ) =  $\mathcal{E}$  ( $\lambda n$  l  $v_1$ .  $(\mathcal{E}(\lambda n \mid v_2))$  $(k n l (v_1 \bullet v_2)))$ *n l ρ e*<sub>2</sub>))  $(n+1)$  *l*  $\rho e_1$ 

 $\Omega$ 

 $\mathcal{E}$  *k n l*  $\rho$  (if  $e_1$  then  $e_2$  else  $e_3$ ) =  $\mathcal{E}$  ( $\lambda n$  l  $v_1$ .  $(\mathbf{if} \; \mathbf{v}_1)$ then  $(\mathcal{E} k n l \rho e_2)$ else  $(\mathcal{E}$  *k* n l  $\rho$  e<sub>3</sub>)))  $(n+1)$  *l*  $\rho e_1$  $\mathcal{E}$  k n l  $\rho$  ( $\diamond e$ ) =  $\mathcal{E}$  ( $\lambda$ n l v.  $(k n l (\diamond v)))$  $(n+1)$  *l*  $\rho e$  $\mathcal{E}$  k n l  $\rho$  ( $e_1 \bullet e_2$ ) =  $\mathcal{E}$  ( $\lambda n$  l  $v_1$ .  $(\mathcal{E}(\lambda n \mid v_2))$  $(k n l (v_1 \bullet v_2)))$ *n l ρ e*<sub>2</sub>))  $(n+1)$  *l*  $\rho e_1$ 

 $\Omega$ 

$$
\vec{J} v_1 v_2 \vec{v}_3 = \mathcal{A} (\lambda n l (v_4 \triangleright \vec{v}_5).
$$
  
\n
$$
(v_4, \vec{v}_5))
$$
  
\n
$$
0 \infty v_1 (v_2 \triangleright \vec{v}_3)
$$
  
\n
$$
\vec{J} v_1 v_2 \vec{v}_3 = \mathcal{A} (\lambda n l v.
$$
  
\nlet  $(v_4 \triangleleft \vec{v}_5) = v \triangleleft \vec{v}_3$   
\n
$$
\text{in } (v_4, \vec{v}_5))
$$
  
\n
$$
0 \infty v_1 v_2
$$

 $\equiv$ 

 $299$ 

イロト イ押 トイヨ トイヨ トー

$$
\vec{J} v_1 v_2 \vec{v}_3 = \mathcal{A} (\lambda n l (v_4 \triangleright \vec{v}_5).
$$
  
\n
$$
(v_4, \vec{v}_5))
$$
  
\n
$$
0 \infty v_1 (v_2 \triangleright \vec{v}_3)
$$
  
\n
$$
\vec{J} v_1 v_2 \vec{v}_3 = \mathcal{A} (\lambda n l v.
$$
  
\nlet  $(v_4 \triangleleft \vec{v}_5) = v \triangleleft \vec{v}_3$   
\n
$$
\text{in } (v_4, \vec{v}_5))
$$
  
\n
$$
0 \infty v_1 v_2
$$

 $\equiv$ 

 $299$ 

イロト イ押 トイヨ トイヨ トー

$$
\mathcal{E} \nmid \rho \left( \overrightarrow{J} e_1 e_2 e_3 \right) = \mathcal{E} \left( \lambda n \, l \, v_1 \right) \n\left( \mathcal{E} \left( \lambda n \, l \, v_2 \right) \right) \n\left( \mathcal{E} \left( \lambda n \, l \, v_3 \right) \right) \n\left( \lambda n \, l \left( \overrightarrow{J} v_1 v_2 v_3 \right) \right) \right) \n\left( \lambda n \, l \left( \overrightarrow{J} v_1 v_2 v_3 \right) \right) \n\left( \lambda n \, l \, \rho e_2 \right) \n\left( \lambda n \, l \, v_1 \right) \n\left( \mathcal{E} \left( \lambda n \, l \, v_2 \right) \right) \n\left( \mathcal{E} \left( \lambda n \, l \, v_3 \right) \right) \n\left( \lambda n \, l \left( \overrightarrow{J} v_1 v_2 v_3 \right) \right) \right) \n\left( \lambda n \, l \left( \overrightarrow{J} v_1 v_2 v_3 \right) \right) \n\left( \lambda n \, l \left( \overrightarrow{J} v_1 v_2 v_3 \right) \right) \n\left( \lambda n \, l \left( \overrightarrow{J} v_1 v_2 v_3 \right) \right) \n\left( \lambda n \, l \left( \overrightarrow{J} v_1 v_2 v_3 \right) \right) \n\left( \lambda n \, l \left( \overrightarrow{J} v_1 v_2 v_3 \right) \right) \n\left( \lambda n \, l \left( \overrightarrow{J} v_1 v_2 v_3 \right) \right) \n\left( \lambda n \, l \left( \overrightarrow{J} v_1 v_2 v_3 \right) \right) \n\left( \lambda n \, l \left( \overrightarrow{J} v_1 v_2 v_3 \right) \right) \n\left( \lambda n \, l \left( \overrightarrow{J} v_1 v_2 v_3 \right) \right) \n\left( \lambda n \, l \left( \overrightarrow{J} v_1 v_2 v_3 \right) \right) \n\left( \lambda n \, l \left( \overrightarrow{J} v_1 v_2 v_3 \right) \right)
$$

 $\equiv$ 

 $299$ 

イロト イ母 トイヨ トイヨ トー

$$
\mathcal{E} \nmid \rho \left( \overline{\mathcal{J}} e_1 e_2 e_3 \right) = \mathcal{E} \left( \lambda n \, l \, v_1 \right) \n\left( \mathcal{E} \left( \lambda n \, l \, v_2 \right) \right) \n\left( \mathcal{E} \left( \lambda n \, l \, v_3 \right) \right) \n\left( \lambda n \, l \left( \overline{\mathcal{J}} v_1 v_2 v_3 \right) \right) \right) \n\left( \lambda n \, l \left( \overline{\mathcal{J}} v_1 v_2 v_3 \right) \right) \n\left( \lambda n \, l \rho e_2 \right) \n\left( \lambda n \, l \, v_1 \right) \n\left( \mathcal{E} \left( \lambda n \, l \, v_2 \right) \right) \n\left( \mathcal{E} \left( \lambda n \, l \, v_2 \right) \right) \n\left( \mathcal{E} \left( \lambda n \, l \, v_3 \right) \right) \n\left( \lambda n \, l \left( \overline{\mathcal{J}} v_1 v_2 v_3 \right) \right) \right) \n\left( \lambda n \, l \left( \overline{\mathcal{J}} v_1 v_2 v_3 \right) \right) \n\left( \lambda n \, l \left( \overline{\mathcal{J}} v_1 v_2 v_3 \right) \right) \n\left( \lambda n \, l \left( \lambda n \right) \right) \n\left( \lambda n \, l \left( \lambda n \right) \right) \n\left( \lambda n \, l \left( \lambda n \right) \right) \n\left( \lambda n \, l \left( \lambda n \right) \right) \n\left( \lambda n \, l \left( \lambda n \right) \right) \n\left( \lambda n \, l \left( \lambda n \right) \right) \n\left( \lambda n \, l \left( \lambda n \right) \right) \n\left( \lambda n \, l \left( \lambda n \right) \right) \n\left( \lambda n \, l \left( \lambda n \right) \right) \n\left( \lambda n \, l \left( \lambda n \right) \right) \n\left( \lambda n \, l \left( \lambda n \right) \right) \n\left( \lambda n \, l
$$

 $\equiv$ 

 $299$ 

イロト イ母 トイヨ トイヨ トー

$$
\mathcal{E} \nmid \rho \left( \overline{\mathcal{J}} e_1 e_2 e_3 \right) = \mathcal{E} \left( \lambda n \, l \, v_1 \right) \n\left( \mathcal{E} \left( \lambda n \, l \, v_2 \right) \right) \n\left( \mathcal{E} \left( \lambda n \, l \, v_3 \right) \right) \n\left( \lambda n \, l \left( \overline{\mathcal{J}} v_1 v_2 v_3 \right) \right) \right) \n\left( \lambda n \, l \left( \overline{\mathcal{J}} v_1 v_2 v_3 \right) \right) \n\left( \lambda n \, l \rho e_2 \right) \n\left( \lambda n \, l \, v_1 \right) \n\left( \mathcal{E} \left( \lambda n \, l \, v_2 \right) \right) \n\left( \mathcal{E} \left( \lambda n \, l \, v_2 \right) \right) \n\left( \mathcal{E} \left( \lambda n \, l \, v_3 \right) \right) \n\left( \lambda n \, l \left( \overline{\mathcal{J}} v_1 v_2 v_3 \right) \right) \right) \n\left( \lambda n \, l \left( \mathcal{F} \left( \lambda n \, l \right) \right) \n\left( \lambda n \, l \left( \mathcal{F} \left( \lambda n \right) \right) \right) \n\left( \lambda n \, l \left( \mathcal{F} \left( \lambda n \right) \right) \right) \n\left( \lambda n \, l \left( \mathcal{F} \left( \lambda n \right) \right) \right) \n\left( \lambda n \, l \left( \mathcal{F} \left( \lambda n \right) \right) \right) \n\left( \lambda n \, l \left( \mathcal{F} \left( \lambda n \right) \right) \right) \n\left( \lambda n \, l \left( \mathcal{F} \left( \lambda n \right) \right) \right) \n\left( \lambda n \, l \left( \mathcal{F} \left( \lambda n \right) \right) \right) \n\left( \lambda n \, l \left( \mathcal{F} \left( \lambda n \right) \right) \right) \n\left( \lambda n \, l \left( \mathcal{F} \left( \lambda n \right) \right) <
$$

 $\equiv$ 

 $299$ 

イロト イ母 トイヨ トイヨ トー

 $QQ$ 

化重新化重新

 $QQ$ 

化重新化重新

 $QQ$ 

化重新化重新

 $QQ$ 

化重新化重新

 $QQ$ 

化重新化重新

 $QQ$ 

化重新化重新

 $QQ$ 

化重新化重新

# PRIMOPS  $f x = A (\lambda n l v.n) 0 \infty f x$ INTERRUPT  $f \times l = A (\lambda n \, l \, v \cdot v) \cdot 0 \cdot l \cdot f \cdot x$ RESUME  $\llbracket k, f \rrbracket = A k 0 \infty f \bot$

 $QQ$ 

化重新化重新

 $QQ$ 

化重新化重新

 $QQ$ 

化重新化重新

 $QQ$ 

化重新化重新

 $QQ$ 

化重新化重新

 $QQ$ 

化重新化重新

 $QQ$ 

化重新化重新

 $QQ$ 

化重新化重新

 $QQ$ 

化重新化重新

 $QQ$ 

化重新化重新

 $QQ$ 

化重新化重新

# Implementation of the API using the CPS Evaluator

#### *<sup>e</sup>* ∶∶= interrupt *<sup>e</sup>*<sup>1</sup> *<sup>e</sup>*<sup>2</sup> *<sup>e</sup>*<sup>3</sup> <sup>∣</sup> resume *<sup>e</sup>*

 $\Omega$ 

イヨメ イヨメ

#### Implementation of the API using the CPS Evaluator

$$
\mathcal{I}f \, l = \langle (\lambda x.(\text{interrupt } f \, x \, l)), \rho_0[f \mapsto f][l \mapsto l] \rangle
$$

$$
\mathcal{R} = \langle (\lambda z.(\text{resume } z)), \rho_0 \rangle
$$

G

 $299$ 

# Implementation of the API using the CPS Evaluator

 $\mathcal{E}$  k n l  $\rho$  (interrupt  $e_1$   $e_2$   $e_3$ ) =  $\mathcal{E}$  ( $\lambda$ n l v<sub>1</sub>.  $(\mathcal{E}(\lambda n \, l \, v_2))$ (E (λ*n l v*3. if  $l = \infty$ **then**  $(A k 0 v_3 v_1 v_2)$ else let  $\llbracket k, f \rrbracket = (\mathcal{A} \; k \; 0 \; l \; v_1 \; v_2)$  $\text{in } [k, (\mathcal{I} f(v_3 - l))]$  $n \mid \rho e_3)$ )  $n \mid \rho e_2)$ )  $(n+1)$  *l*  $\rho e_1$  $\mathcal{E}$  *k* n l  $\rho$  (resume  $e$ ) =  $\mathcal{E}$  ( $\lambda n$  l  $\left[\frac{k'}{f}\right]$ .  $(\mathcal{A} k' \mathop{0} \mathop{lf} \bot))$  $(n+1)$  *l*  $\rho e$ 

 $2040$ 

To compute 
$$
(y, \dot{x}) = \int f x \dot{y}
$$
:  
\n**base case**  $(f x \text{ fast})$ :  $(y, \dot{x}) = \overline{\mathcal{J}} f x \dot{y}$  (0)  
\n**inductive case**:  $l = PRIMOPS f x$  (1)  
\n $z = INTERRUPT f x \lfloor \frac{l}{2} \rfloor$  (2)  
\n $(y, \dot{z}) = \mathcal{J} (\lambda z \text{.RESUME } z) z \dot{y}$  (3)  
\n $(z, \dot{x}) = \mathcal{J} (\lambda x \text{.INTERKUPT } f x \lfloor \frac{l}{2} \rfloor) x \dot{z}$  (4)

 $299$ 

To compute 
$$
(y, \dot{x}) = \int f x \dot{y}
$$
:  
\n**base case**  $(f x \text{ fast})$ :  $(y, \dot{x}) = \overline{\mathcal{J}} f x \dot{y}$  (0)  
\n**inductive case**:  $l = PRIMOPS f x$  (1)  
\n $z = INTERRUPT f x \lfloor \frac{l}{2} \rfloor$  (2)  
\n $(y, \dot{z}) = \mathcal{J} (\lambda z \text{.} \text{RESUME } z) z \dot{y}$  (3)  
\n $(z, \dot{x}) = \mathcal{J} (\lambda x \text{.} \text{INTERKUPT } f x \lfloor \frac{l}{2} \rfloor) x \dot{z}$  (4)

 $299$ 

To compute 
$$
(y, \dot{x}) = \int f x \dot{y}
$$
:  
\n**base case**  $(f x \text{ fast})$ :  
\n $(y, \dot{x}) = \overline{\mathcal{J}} f x \dot{y}$  (0)  
\n**inductive case**:  
\n $l = PRIMOPS f x$  (1)  
\n $z = INTERRUPT f x \lfloor \frac{l}{2} \rfloor$  (2)  
\n $(y, \dot{z}) = \mathcal{J} R z \dot{y}$  (3)  
\n $(z, \dot{x}) = \mathcal{J} (\lambda x.INTERRUPT f x \lfloor \frac{l}{2} \rfloor) x \dot{z}$  (4)

 $299$ 

To compute 
$$
(y, \dot{x}) = \int f x \dot{y}
$$
:  
\n**base case**  $(f x \text{ fast})$ :  
\n $(y, \dot{x}) = \overline{\mathcal{J}} f x \dot{y}$  (0)  
\n**inductive case**:  
\n $l = PRIMOPS f x$  (1)  
\n $z = INTERRUPT f x \lfloor \frac{l}{2} \rfloor$  (2)  
\n $(y, \dot{z}) = \mathcal{J} R z \dot{y}$  (3)  
\n $(z, \dot{x}) = \mathcal{J} (\lambda x.INTERRUPT f x \lfloor \frac{l}{2} \rfloor) x \dot{z}$  (4)

 $299$ 

To compute 
$$
(y, \dot{x}) = \int f x \dot{y}
$$
:  
\n**base case**  $(f x \text{ fast})$ :  
\n $(y, \dot{x}) = \overline{\mathcal{J}} f x \dot{y}$  (0)  
\n**inductive case**:  
\n $l = PRIMOPS f x$  (1)  
\n $z = INTERRUPT f x \lfloor \frac{l}{2} \rfloor$  (2)  
\n $(y, \dot{z}) = \mathcal{J} R z \dot{y}$  (3)  
\n $(z, \dot{x}) = \mathcal{J} (\lambda x.INTERRUPT f x \lfloor \frac{l}{2} \rfloor) x \dot{z}$  (4)

 $299$
## Algorithm for Binary Checkpointing

To compute 
$$
(y, \dot{x}) = \mathcal{J} f x \dot{y}
$$
:  
\n**base case**  $(f x \text{ fast})$ :  $(y, \dot{x}) = \mathcal{J} f x \dot{y}$  (0)  
\n**inductive case**:  $I = \text{PBIMOPS } f x$  (1)

**inductive case:** 
$$
l = PRIMOPS f x
$$
 (1)  
 $z = INTERRUPT f x \lfloor \frac{l}{2} \rfloor$  (2)

$$
(y, \dot{z}) = \mathcal{J} \mathcal{R} z \dot{y}
$$
 (3)

$$
(z, \dot{x}) = \mathcal{J} \left( \mathcal{I}f \left[ \frac{l}{x} \right] \right) x \dot{z}
$$
 (4)

 $QQ$ 

 $\mathbf{A} \equiv \mathbf{A} + \mathbf{A} \mathbf{B} + \mathbf{A} \mathbf{B} + \mathbf{A} \mathbf{B} + \mathbf{A} \mathbf{B}$ 

## Algorithm for Binary Checkpointing

To compute 
$$
(y, \dot{x}) = \mathcal{J} f x \dot{y}
$$
:  
\n**base case**  $(f x \text{ fast})$ :  $(y, \dot{x}) = \mathcal{J} f x \dot{y}$  (0)  
\n**induction area**  $(1, \text{PRUCES} f y)$  (1)

$$
I = PRIMOPS f x
$$
 (1)  
1  
1  
1  
1  
2

$$
z = \text{INTERRUPT} f \, x \, \left\lfloor \frac{l}{2} \right\rfloor \tag{2}
$$

$$
(y, \dot{z}) = \mathcal{J} \mathcal{R} z \dot{y}
$$
 (3)

$$
(z, \dot{x}) = \mathcal{J} \left( \mathcal{I}f \left[ \frac{l}{x} \right] \right) x \dot{z}
$$
 (4)

 $299$ 

 $A \equiv \begin{pmatrix} 1 & 0 & 0 \\ 0 & 1 & 0 \\ 0 & 0 & 0 \end{pmatrix} \in A \Rightarrow A \equiv \begin{pmatrix} 1 & 0 & 0 \\ 0 & 1 & 0 \\ 0 & 0 & 0 \end{pmatrix} \in A$ 

#### $(\mathcal{I} (\mathcal{I} \ldots (\mathcal{I} (I f l_0) l_1) \ldots l_{i-1}) l_i)$

目

 $2990$ 

イロト イ母 トイヨ トイヨ トー

### Nested Interruptions and Resumptions

```
\langle (\lambda x.(\text{interrupt } f x l)),\rho_0[f \mapsto \langle (\lambda x.(\text{interrupt } f x l)),\rho_0[f \mapsto \langle \dots](\lambda x.(interrupt f x l),
                                \rho_0[f \mapsto \langle (\lambda x.(\text{interrupt } f x l)),\rho_0[f \mapsto f][l \mapsto l_0][l \mapsto l_1] \dots[l \mapsto l_{i-1})
     [l \mapsto l_i]
```
 $\Omega$ 

 $\left\{ \begin{array}{ccc} 1 & 0 & 0 \\ 0 & 1 & 0 \end{array} \right.$ 

#### $(\mathcal{I} (\mathcal{I} \ldots (\mathcal{I} (\mathcal{I} \mathcal{R} l_0) l_1) \ldots l_{i-1}) l_i)$

目

 $2990$ 

イロト イ押 トイヨ トイヨ トー

```
\langle (\lambda x.(\text{interrupt } f x l)),\rho_0[f \mapsto \langle (\lambda x.(\text{interrupt } f x l)),\rho_0[f \mapsto \langle \dots(\lambda x.(interrupt f x l),
                                 \rho_0[f \mapsto \langle (\lambda x.(\text{interrupt } f x l)),\rho_0[f \mapsto \langle (\lambda z.(\text{resume } z)), \rho_0 \rangle][l \mapsto l_0][l \mapsto l_1] \dots[l \mapsto l_{i-1}]\[l \mapsto l_i]
```
 $\Omega$ 

◆ロト ◆何ト ◆ヨト ◆ヨト → ヨ

# Nested Interruptions and Resumptions

#### $\llbracket k \cdot f \rrbracket$

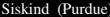

Ξ

 $299$ 

 $A \sqcup A \rightarrow A \sqcap A \rightarrow A \sqsupseteq A$ 

### $\llbracket k, (\mathcal{I} \dots (\mathcal{I} (\mathcal{I} f l_0) l_1) \dots l_{i-1}) \rrbracket$

目

 $2990$ 

イロト イ母 トイヨ トイヨ トー

### Nested Interruptions and Resumptions

 $\llbracket k, \langle (\lambda x.(\text{interrupt } f x l)),$  $\rho_0[f \mapsto \langle \dots]$  $(\lambda x.(\text{interrupt } f x l)),$  $\rho_0[f \mapsto \langle (\lambda x.(\text{interrupt } f x l)),$  $\rho_0[f \mapsto f]$  $[l \mapsto l_0]$  $[l \mapsto l_1] \dots$  $[l \mapsto l_{i-1}]\$ 

 $\Omega$ 

メスラメスラメー

( □ ) ( n)

### Divide-and-Conquer Checkpointing with the CPS Evaluator

$$
e ::= \mathcal{J} e_1 e_2 e_3
$$

 $2990$ 

$$
\mathcal{E} \, k \, n \, l \, \rho \left( \mathcal{J} \, e_1 \, e_2 \, e_3 \right) = \mathcal{E} \left( \lambda n \, l \, v_1 \right) \cdot \left( \mathcal{E} \left( \lambda n \, l \, v_2 \right) \cdot \left( \mathcal{E} \left( \lambda n \, l \, v_3 \right) \right) \cdot \left( \lambda n \, l \left( \mathcal{J} \, v_1 \, v_2 \, v_3 \right) \right) \right) \cdot \left( \lambda n \, l \, \rho \, e_3 \right) \cdot \left( \lambda n \, l \, \rho \, e_2 \right) \cdot \left( \lambda n \, l \, l \, \rho \, e_1 \right)
$$

$$
\mathcal{E} \, k \, n \, l \, \rho \left( \mathcal{J} \, e_1 \, e_2 \, e_3 \right) = \mathcal{E} \left( \lambda n \, l \, v_1 \right) \cdot \left( \mathcal{E} \left( \lambda n \, l \, v_2 \right) \cdot \left( \mathcal{E} \left( \lambda n \, l \, v_3 \right) \right) \right) \cdot \left( \lambda n \, l \left( \mathcal{J} \, v_1 \, v_2 \, v_3 \right) \right) \right) \cdot \left( \lambda n \, l \, \rho \, e_3 \right) \cdot \left( \lambda n \, l \, \rho \, e_2 \right) \cdot \left( \lambda n \, l \, l \, \rho \, e_1 \right)
$$

$$
\mathcal{E} \, k \, n \, l \, \rho \left( \mathcal{J} \, e_1 \, e_2 \, e_3 \right) = \mathcal{E} \left( \lambda n \, l \, v_1 \right) \cdot \left( \mathcal{E} \left( \lambda n \, l \, v_2 \right) \cdot \left( \mathcal{E} \left( \lambda n \, l \, v_3 \right) \right) \cdot \left( \lambda n \, l \left( \mathcal{J} \, v_1 \, v_2 \, v_3 \right) \right) \right) \cdot n \, l \, \rho \, e_3 \right) \right) \cdot \left( n + 1 \right) l \, \rho \, e_1
$$

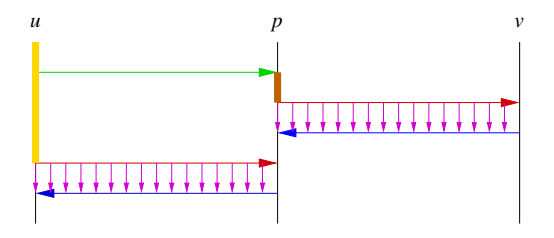

 $\equiv$ 

 $299$ 

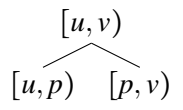

E

 $299$ 

メロトメ 伊 トメ ミトメ ミト

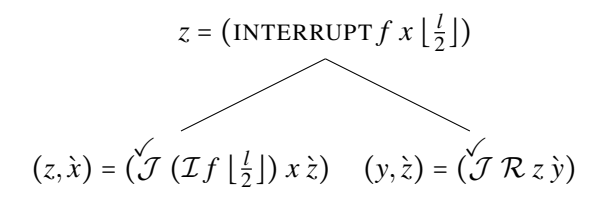

 $\Omega$ 

To compute 
$$
(y, \dot{x}) = \int f x \dot{y}
$$
:  
\n**base case**  $(f x \text{ fast})$ :  $(y, \dot{x}) = \int f x \dot{y}$  (0)  
\n**inductive case**:  $l = PRIMOPS f x$  (1)  
\n $z = INTERRUPT f x \lfloor \frac{l}{2} \rfloor$  (2)  
\n $(y, \dot{z}) = \int f R z \dot{y}$  (3)

$$
(z, \grave{x}) = \mathcal{J} \left( \mathcal{I}f \left[ \frac{l}{x} \right] \right) x \grave{z} \tag{4}
$$

造

 $299$ 

K ロト K 御 ト K 君 ト K 君 ト

# CPS Conversion

$$
\begin{array}{cccc}\n[c|k] & \rightarrow & k & c \\
[x|k] & \rightarrow & k & x \\
[(\lambda x.e)|k] & \rightarrow & k & (\lambda_4 k & x.[e|k] ) \\
[(e_1 e_2)|k] & \rightarrow & [e_1](\lambda_3 & x_1. \\
[e_2](\lambda_3 & x_2. \\
(x_1 k & x_2)), \\
\end{array}
$$

 $2990$ 

# CPS Conversion

$$
[c|k] \rightarrow k \qquad c
$$
  
\n
$$
[x|k] \rightarrow k \qquad x
$$
  
\n
$$
[(\lambda x.e)|k] \rightarrow k \qquad (\lambda_4 k \qquad x.[e|k])
$$
  
\n
$$
[(e_1 e_2)|k] \rightarrow [e_1](\lambda_3 x_1)
$$
  
\n
$$
[e_2](\lambda_3 x_2)
$$
  
\n
$$
(x_1 k x_2)),
$$
  
\n
$$
...
$$

 $2990$ 

# CPS Conversion

$$
[c|k, n] \rightsquigarrow k (n+1) c
$$
  
\n
$$
[x|k, n] \rightsquigarrow k (n+1) x
$$
  
\n
$$
[(\lambda x.e)|k, n] \rightsquigarrow k (n+1) (\lambda_4 k n x.[e|k, n])
$$
  
\n
$$
[(e_1 e_2)|k, n] \rightsquigarrow [e_1|(\lambda_3 n x_1.
$$
  
\n
$$
[e_2|(\lambda_3 n x_2.
$$
  
\n
$$
(x_1 k n x_2)),
$$
  
\n
$$
n]),
$$
  
\n
$$
(n+1) ]
$$

 $299$ 

$$
[c|k, n, l] \rightsquigarrow k (n+1) l c
$$
  
\n
$$
[x|k, n, l] \rightsquigarrow k (n+1) l x
$$
  
\n
$$
[(\lambda x. e)|k, n, l] \rightsquigarrow k (n+1) l (\lambda_4 k n l x. [e|k, n, l])
$$
  
\n
$$
[(e_1 e_2)|k, n, l] \rightsquigarrow [e_1|(\lambda_3 n l x_1.
$$
  
\n
$$
[e_2|(\lambda_3 n l x_2.
$$
  
\n
$$
(x_1 k n l x_2)),
$$
  
\n
$$
n, l],
$$
  
\n
$$
(n+1), l]
$$

$$
[c|k, n, l] \rightsquigarrow k (n+1) l c
$$
  
\n
$$
[x|k, n, l] \rightsquigarrow k (n+1) l x
$$
  
\n
$$
[(\lambda x. e)|k, n, l] \rightsquigarrow k (n+1) l (\lambda_4 k n l x. [e|k, n, l])
$$
  
\n
$$
[(e_1 e_2)|k, n, l] \rightsquigarrow [e_1|(\lambda_3 n l x_1.
$$
  
\n
$$
[e_2|(\lambda_3 n l x_2.
$$
  
\n
$$
(x_1 k n l x_2)),
$$
  
\n
$$
n, l],
$$
  
\n
$$
(n+1), l]
$$

 $\langle e \rangle_{k,n,l} \rightarrow \textbf{if } n = l \textbf{ then } [k, \lambda_4 k \, n \, l \, ... \, e] \textbf{ else } e$ 

 $\equiv$ 

 $299$ 

メロトメ 御 トメ き トメ き トー

$$
[c|k, n, l] \rightsquigarrow \langle k (n+1) l c \rangle_{k,n,l}
$$
  
\n
$$
[x|k, n, l] \rightsquigarrow \langle k (n+1) l x \rangle_{k,n,l}
$$
  
\n
$$
[(\lambda x. e)|k, n, l] \rightsquigarrow \langle k (n+1) l (\lambda_4 k n l x. [e|k, n, l]) \rangle_{k,n,l}
$$
  
\n
$$
[(e_1 e_2)|k, n, l] \rightsquigarrow \langle [e_1|(\lambda_3 n l x_1. [e_2|(\lambda_3 n l x_2. (x_1 k n l x_2)), n, l]),
$$
  
\n
$$
[n+1), l] \rangle_{k,n,l}
$$

$$
\langle e \rangle_{k,n,l} \rightsquigarrow \textbf{if } n = l \textbf{ then } [k, \lambda_4 k \; n \; l \; \ldots e] \textbf{ else } e
$$

$$
[c|k, n, l] \rightsquigarrow \langle k (n+1) l c \rangle_{k,n,l}
$$
  
\n
$$
[x|k, n, l] \rightsquigarrow \langle k (n+1) l x \rangle_{k,n,l}
$$
  
\n
$$
[(\lambda x. e)|k, n, l] \rightsquigarrow \langle k (n+1) l (\lambda_4 k n l x. [e|k, n, l]) \rangle_{k,n,l}
$$
  
\n
$$
[(e_1 e_2)|k, n, l] \rightsquigarrow \langle [e_1|(\lambda_3 n l x_1. \quad [e_2|(\lambda_3 n l x_2. \quad (x_1 k n l x_2)),
$$
  
\n
$$
n, l],
$$
  
\n
$$
(n+1), l] \rangle_{k,n,l}
$$
  
\n
$$
\vdots
$$
  
\n
$$
\langle e \rangle_{k,n,l} \rightsquigarrow \text{if } n = l \text{ then } [k, \lambda_4 k n l \dots e] \text{ else } e
$$

造

 $299$ 

イロト イ押 トイヨ トイヨ トー

Instead of using the CPS evaluator on code in direct style, can use the direct-style evaluator on code in CPS (converted from code in direct style by CPS conversion).

With proper machinery, can support the general purpose interruption and resumption interface and  $\mathcal{J}$ .

Instead of using the CPS evaluator on code in direct style, can use the direct-style evaluator on code in CPS (converted from code in direct style by CPS conversion).

With proper machinery, can support the general purpose interruption and resumption interface and  $\mathcal{J}$ .

 $S(\pi)$  = null\_constant  $S \pi$  true = true constant  $S \pi$  false = false\_constant  $S \pi (c_1, c_2) = \text{cons} ((S \pi c_1), (S \pi c_1))$ <sup>S</sup> <sup>π</sup> *<sup>n</sup>*  $S \pi$ 'k' = continuation  $S \pi$ 'n' = count  $S \pi$ 'l' = limit.  $S \pi$ 'x' = argument  $S \pi x =$  as closure (target) ->environment  $[\pi x]$ 

 $QQ$ 

ヨメ イヨメ

 $\leftarrow$   $\Box$   $\rightarrow$   $\leftarrow$   $\Box$ 

### Code Generation

```
S \pi (\lambda_3 n l x.e) = (thing function(thing target,
                                 thing count,
                                 thing limit,
                                 thing argument) {
                return (S (φ e) e);
                }
                thing lambda = (thing) GC malloc (size of (struct {
                  enum tag tag;
                  struct {
                    thing (*function)();
                    unsigned n;
                    thing environment[∣φ e∣];
                  }))
                }
                set closure(lambda):
                as closure(lambda)->function = &function;
                as closure(lambda)->n = ∣φ e∣;
                as closure(lambda)->environment[0] = S \pi (\phi e)_0⋮
as closure(lambda)->environment[∣φ e∣ − 1] = S π (φ e)∣φ e∣−1
                lambda;
              })
```
 $\Omega$ 

∢ ロ ▶ ∢ 何 ▶ ∢ ヨ ▶ ∢ ヨ ▶

## Code Generation

```
S \pi (\lambda_4 k n l x.e) = (thing function(thing target,
                                  thing continuation,
                                  thing count,
                                  thing limit,
                                  thing argument) {
                 return (S (φ e) e);
                 }
                 thing lambda = (thing) GC_malloc(sizeof(struct {
                   enum tag tag;
                   struct {
                      thing (*function)();
                      unsigned n;
                      thing environment[∣φ e∣];
                   }))
                 }
                 set_closure(lambda);
                 as closure(lambda)->function = &function;
                 as closure(lambda)->n = ∣φ e∣;
                 as_closure(lambda)->environment[0] = S \pi (\phi e)_0⋮
as closure(lambda)->environment[∣φ e∣ − 1] = S π (φ e)∣φ e∣−1
                 lambda;
               })
```
 $\Omega$ 

∢ ロ ▶ ∢ 何 ▶ ∢ ヨ ▶ ∢ ヨ ▶

$$
S \pi (e_1 e_2 e_3 e_4) = \text{continuation\_apply} ((S \pi e_1),
$$
  
\n
$$
(S \pi e_2),
$$
  
\n
$$
(S \pi e_3),
$$
  
\n
$$
(S \pi e_4))
$$
  
\n
$$
S \pi (e_1 e_2 e_3 e_4 e_5) = \text{converted\_apply} ((S \pi e_1),
$$
  
\n
$$
(S \pi e_2),
$$
  
\n
$$
(S \pi e_3),
$$
  
\n
$$
(S \pi e_3),
$$
  
\n
$$
(S \pi e_4),
$$
  
\n
$$
(S \pi e_5))
$$
  
\n
$$
S \pi (\text{if } e_1 \text{ then } e_2 \text{ else } e_3) = (\text{lis\_false} ((S \pi e_1)) ? (S \pi e_2) : (S \pi e_3))
$$
  
\n
$$
S \pi (e_1 \bullet e_2) = (N \bullet) ((S \pi e_1), (S \pi e_2))
$$
  
\n
$$
S \pi (\vec{f} e_1 e_2 e_3) = (N \vec{f}) ((S \pi e_1), (S \pi e_2), (S \pi e_3))
$$
  
\n
$$
S \pi (\vec{f} e_1 e_2 e_3) = (N \vec{f}) ((S \pi e_1), (S \pi e_2), (S \pi e_3))
$$
  
\n
$$
S \pi (\vec{f} e_1 e_2 e_3) = (N \vec{f}) ((S \pi e_1), (S \pi e_2), (S \pi e_3))
$$
  
\n
$$
S \pi (\vec{f} e_1 e_2 e_3) = (N \vec{f}) ((S \pi e_1), (S \pi e_2), (S \pi e_3))
$$

重

 $299$ 

- <sup>1</sup> Interpreter using CPS evaluator
- <sup>2</sup> Hybrid compiler/interpreter using CPS conversion followed by direct-style evaluator
- <sup>3</sup> Compiler using CPS conversion followed by translation to C

All three support exact same source language. No exceptions. Same space and time complexity. Differ only in constant factors.

 $\Omega$ 

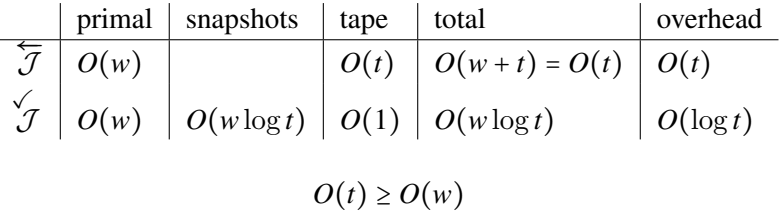

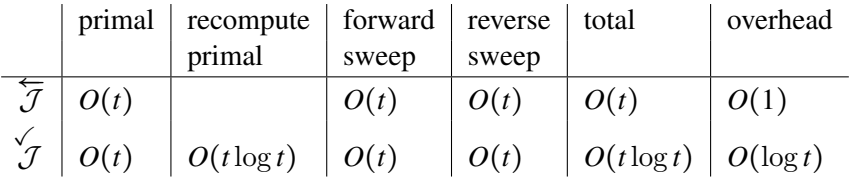

造

 $299$ 

メロトメ 倒 トメ ヨ トメ ヨ トー

### FORTRAN Example

```
function ilog2(n)
ilog2 = diag(<b>real</b>(n, 8)) /dlog(2.0d0)end
```

```
subroutine f(n, x, y)
     y = xc$ad binomial-ckp n+1 30 1
     do i = 1, n
        m = 2**(ilog2(n) -+ ilog2(1+int(mod(real(x, 8)**3*real(i, 8)*
+ 1007.0d0,
    + real(n, 8)))))
        do j = 1, my = y * yy = sqrt(y)end do
     end do
     end
     program main
     read *, n
     read *, x
     read *, yb
     call f(n, x, y)
     call f_b(n, x, xb, y, yb)
     print *, y
     print *, xb
     end
```
メロトス 母 トス ミトス ミト

 $ORO$ 

#### CHECKPOINTVLAD Example

```
(define (car (cons car cdr)) car)
(define (cdr (cons car cdr)) cdr)
(define (ilog2 n) (floor (/ (log n) (log 2))))
(define (f n x)
(let outer ((i 1) (y x))
 (i f \left( > i \right) n)y
      (outer
      (+ i 1)
       (let ((m (expt
                  \overline{2}(- (ilog2 n)
                     (ilog2
                      (+ 1 (modulo (* (* (floor (expt 3 x)) i)
                                       1007)
                                    n)))))))
        (let inner ((j 1) (y y))
         (if (> j m)
             y
             (inner (+ j 1) (sqrt (* y y))))))))))
(let* ((n (read-real))
       (x (read-real))
       (y-grave (read-real))
       (result (checkpoint-*j (lambda (x) (f n x)) x y-grave)))
(cons (write-real (car result)) (write-real (cdr result))))
```
 $\Omega$ 

イロトス何 トスミトスミト・ミ

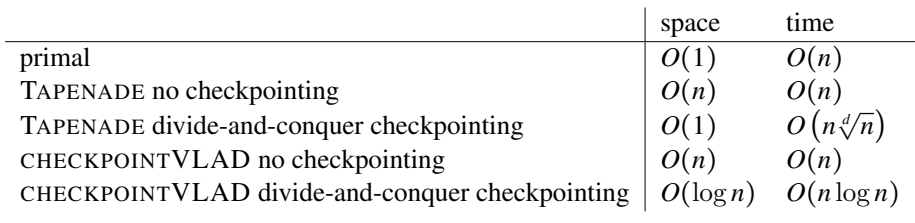

活

 $299$
# Space Usage of Example

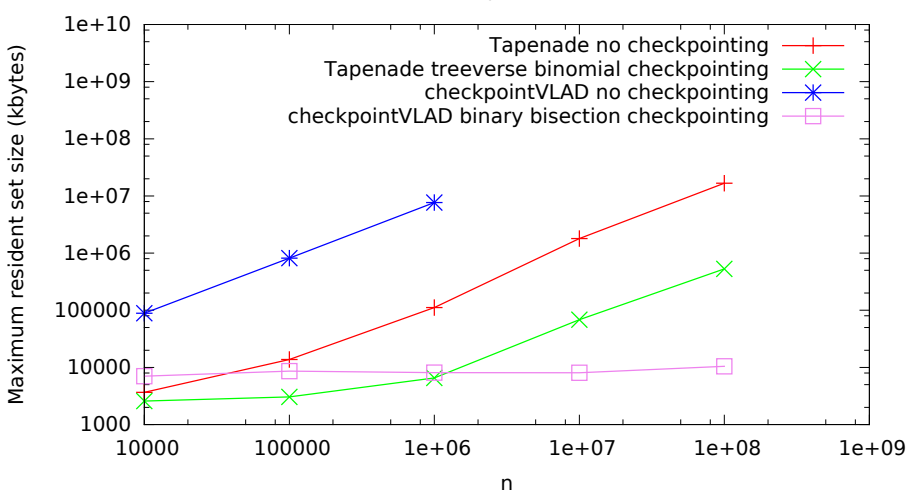

space

Siskind (Purdue) [CPS and deep learning](#page-0-0) NEU, 11 September 2017 36/45

**Bisk** 

4 0 8

≺ শি

 $QQ$ 

# Time Usage of Example

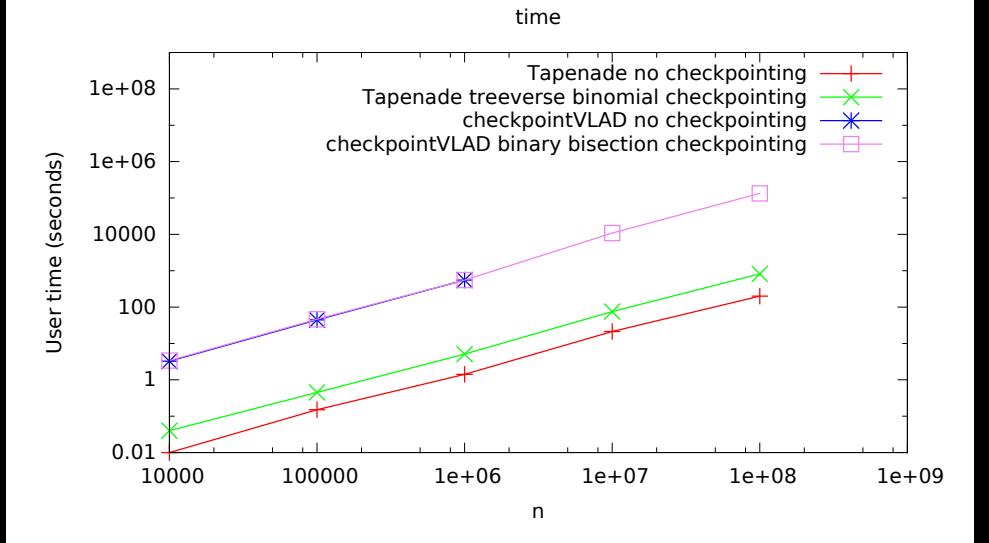

### Siskind (Purdue) **CPS** and deep learning NEU, 11 September 2017 37/45

 $\Omega$ 

**The Second** 

## FORTRAN Determinant Example

**subroutine** ident(n, a) **double precision** a(n, n) **subroutine** ident(n, a)<br>double **precision**  $a(n, n)$ <br>do  $i = 1, n$ **do** j = 1, n  $4i$ ,  $i$ ) = 0.0d0 **if** (i.**eq**.j) a(i, j) = 1.0d0 **end do end do end subroutine** det(n, a, d) include 'determinant.inc' **subroutine** det(n, s, d)<br>include 'determinant.inc'<br>**double precision** a(n, n), b(nn, nn), c, d, e<br>**do** i = 1, n<br>**do** i = 1 m **do**  $i = 1, n$ <br>**do**  $j = 1, n$  $b(i, j) = a(i, j)$ **end do end do** d = 1.0d0 c\$ad binomial-ckp n+1 30 1 **do** i = 1, n mial-ckp n+1 3<br>i = 1, n<br>c = b(i, i)<br>d = d\*c<br>4. **d** = **b**(i, i)<br> **d** = dvc<br> **do** j = **i**, n<br> **b**(i, j) = **b**(i, j)/c **end do b**(i, j) = b(i,<br> **end do**<br> **do** j = i+1, n<br>
e = b(j, i)  $\frac{b(j, i)}{d\alpha}$  k = i+1, n  $b(i, k) = b(i, k) - e * b(i, k)$ **end do end do end do end program** main include 'determinant.inc' **program** main<br>include 'determinant.inc'<br>**double precision** a(nn, nn), ab(nn, nn), d, db<br>**read** \*, n **call** ident(n, a) **call** ident(n, a)<br>**call** det(n, a, d)<br>db = 1.0d0<br>db = 1.0d0  $db = 1.0d0$ <br>**call** det b(n, a, ab, d, db) db = 1.0d0<br>**call** det\_b(n, a, ab,<br>**call** det(n, ab, d)<br>**print** \*, d **end**

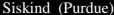

 $\eta$ a

K ロ ▶ K @ ▶ K 경 ▶ K 경 ▶ ○ 경

### CHECKPOINTVLAD Determinant Example

(**define** (car (**cons** car cdr)) car) (**define** (cdr (**cons** car cdr)) cdr)

(**define** (matrix-rows a) (if (**null**? a) 0 (+ (matrix-rows (cdr a)) 1)))

(**define** (list-ref l i) (if (zero? i) (car l) (list-ref (cdr l) (- i 1))))

(**define** (matrix-ref a i j) (list-ref (list-ref a i) j))

(**define** (list-set l i x) (if (zero? i) **ne** (list-set 1 i x)<br>(**cons** x (cdr 1))<br>(**cons** x (cdr 1))<br>(**cons** (car 1) (list-set (cdr 1) (- i 1) x))))

(**define** (matrix-set a i j x) (list-set a i (list-set (list-ref a i) j x)))

(**define** (map-n f n) (if (zero? n) '() (**cons** (f (- n 1)) (map-n f (- n 1)))))

(**define** (identity-matrix n) (map-n (lambda (i) (map-n (lambda (j) (if (= i j) 1 0)) n)) n))

```
(define (determinant a)
(let ((n (matrix-rows a)))
  let ((n (matrix-rows a)))<br>
let ((n (matrix-rows a)))<br>
(let loop ((i 0) (b a) (d 1))<br>
(if (= i n)
        d
(let* ((c (matrix-ref b i i))
                 (b (let loop ((j i) (b b))
(if (= j n)
                           b
(loop (+ j 1)
                                  (matrix-set
                                  b i j j (/ (matrix-ref b i j) c)))))))
         (loop
          (1 + 1)(let loop ((j (+ i 1)) (b b))
(if (= j n)
                 b
(loop
                   (+ j 1)
(let ((e (matrix-ref b j i)))
                    (let loop ((k (+ i 1)) (b b))
(if (= k n)
                          b
(loop (+ k 1)
                                  (matrix-set
b j k
                                 (- (matrix-ref b j k)
                                     (* e (matrix-ref b i k)))))))))))
          (* d c)))))))
```
(determinant (cdr (checkpoint-\*j determinant (identity-matrix (read-real)) 1))))

**KOD KAP KED KED E YAN** 

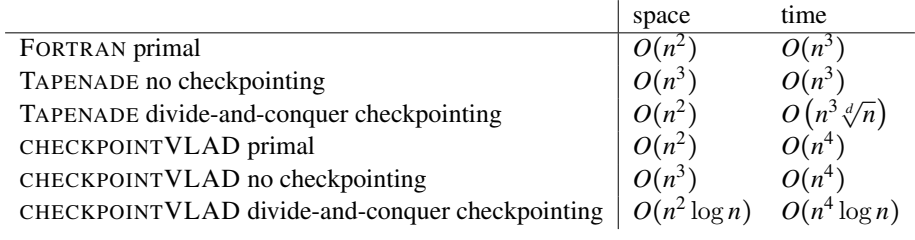

E

 $299$ 

 $\left\{ \begin{array}{ccc} 1 & 0 & 0 \\ 0 & 1 & 0 \end{array} \right\}$  ,  $\left\{ \begin{array}{ccc} \frac{1}{2} & 0 & 0 \\ 0 & 0 & 0 \end{array} \right\}$ 

# Space Usage of FORTRAN Determinant Example

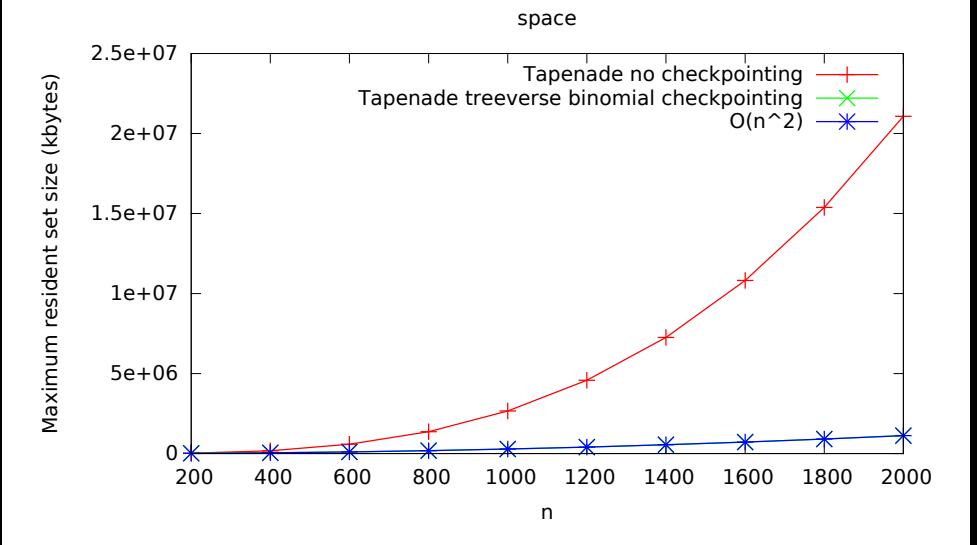

 $\Omega$ 

# Time Usage of FORTRAN Determinant Example

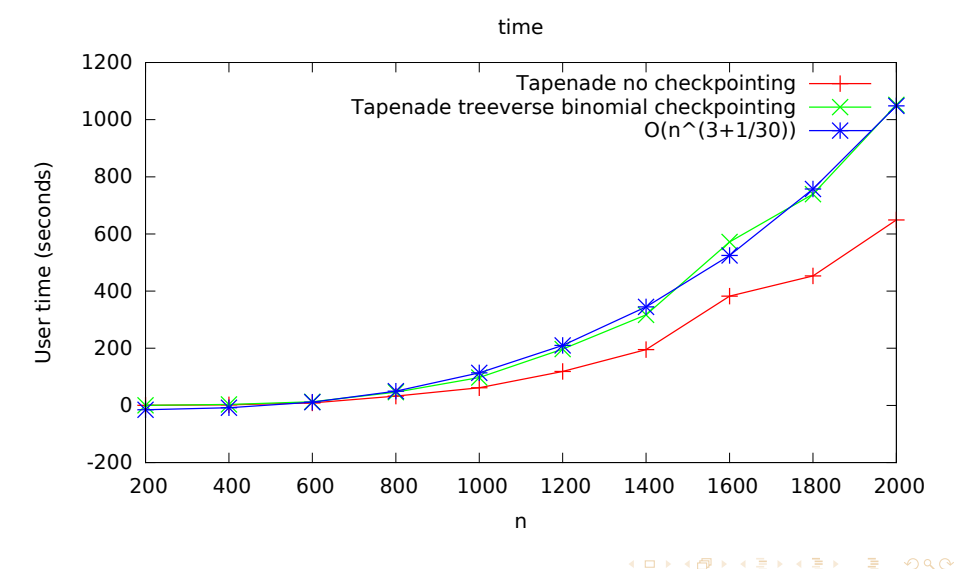

# Space Usage of CHECKPOINTVLAD Determinant Example

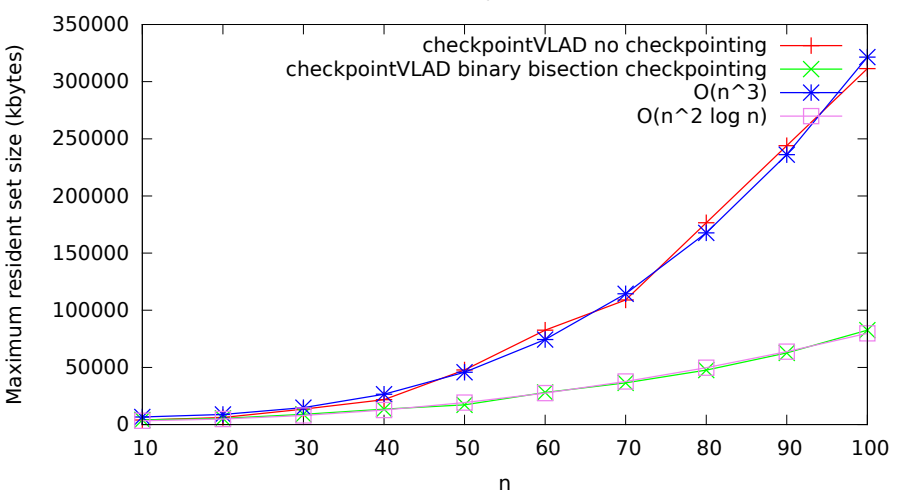

space

 $\Omega$ 

# Time Usage of CHECKPOINTVLAD Determinant Example

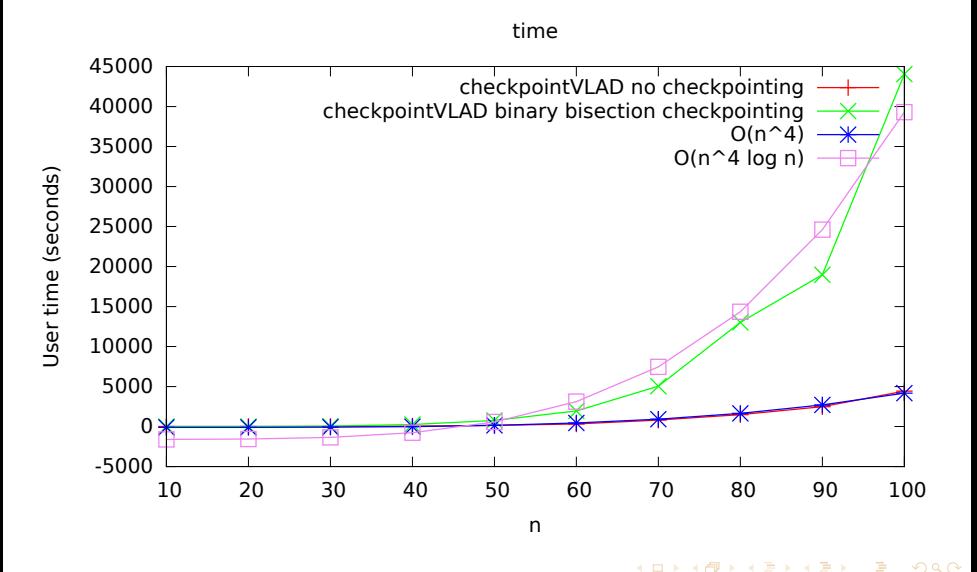

Siskind (Purdue) [CPS and deep learning](#page-0-0) NEU, 11 September 2017 44/45

Divide-and-Conquer checkpointing

- ▸ is traditionally formulated around loop iterations
- ▸ but can be extended to arbitrary code
- ▸ that doesn't have same-size iterations of a single loop
- ▸ using CPS to make arbitrary code look like it does

metaphor: a CPU is an instruction-execution loop

つへへ

化重新润滑